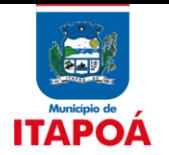

### **MEMORIAL DESCRITIVO**

Objeto: Contratação de empresa especializada em licenciamento de uso de aplicativos gestão educacional pública, serviços de migração, implantação, treinamento inicial, serviços de suporte técnico, quando solicitado, serviços de manutenção legal e corretiva dos aplicativos implantados e serviços de treinamento reforço para aplicativos implantados, quando solicitado.

Os aplicativos gestão pública deverão:

Permitir que para cada usuário que se configure na autorização de acessos, seja possível determinar se ele é administrador ou não.

Permitir que o usuário administrador utilize todas as funcionalidades do aplicativo, assim com a funcionalidade de autorização de acessos a outros usuários, que será concedida somente por ele. O perfil administrador vale apenas para o aplicativo, entidade e banco de dados onde foram definidos.

Permitir que o usuário através de um login único, troque de um aplicativo para outro bem como troque de uma entidade para outra de forma rápida e simples, desde que tenha permissão de acesso e o aplicativo esteja licenciado pela entidade utilizada.

Permitir que em uma mesma seção da aplicação se utilize rotinas e se execute ações simultaneamente, incluindo as de módulos distintos.

Possibilitar o acesso ao aplicativo nas estações de trabalho (clientes) nos seguintes navegadores: Mozilla Firefox 2 ou superior, Google Chrome 3 ou superior, Safari 4 ou superior ou Microsoft Internet Explorer 6 ou superior.

Permitir alimentar automaticamente a latitude e longitude dos endereços a partir da API do Google Maps, sempre que algum dos seguintes campos, a serem disponibilizados, forem alterados: logradouro, número, bairro, município ou CEP. A latitude e a longitude não precisam estar disponíveis visualmente na tela, porém, deve-se permitir uma forma de o usuário ver no mapa onde se localiza o endereço que ele preencheu.

Permitir que o usuário corrija seus próprios erros, sem a necessidade de cadastramento de solicitação de alteração de banco, através de funcionalidades do aplicativo e respeitando as regras de negócio.

Permitir que todos cadastros realizem inserções simultâneas entre usuários e/ou sessões diferentes do mesmo cadastro, sem a ocorrência de conflitos, salvo quando infringirem regras de negócio exclusivas do cadastro.

Permitir controlar automaticamente as questões de fuso horário da entidade que são definidas pelo fornecedor no cadastro de entidades.

Possibilitar a execução de processos em segundo plano, em que o aplicativo continue apto para a utilização, emitindo uma notificação quando da conclusão do processo.

Permitir ainda que haja uma área de gerenciamento destes processos com possibilidade de:

Acompanhar a execução do processo com a opção de cancelamento;

Ver o histórico do processos executados;

Possibilidade de agendamento de processos, otimizando o tempo de configuração e emissão.

Possibilitar a utilização de aplicativo de notificações a fim de comunicação com o usuário. As comunicações poderão serão proveniente do próprio aplicativo, motivada por outro usuário, pelo término de alguma tarefa, lembrete ou utilizando também notificações para comunicar/notificar o usuário do resultado de operações assíncronas.

Oferecer total segurança contra a violação dos dados ou acessos indevidos às informações:

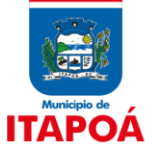

Através do controle do acesso ao aplicativo com o uso de hierarquia de senhas;

Não permitindo o acesso ao banco de dados com ferramentas de terceiros;

Não permitindo a alteração de dados por outro meio que não seja o aplicativo ou suas ferramentas.

Permitir adicionar novos usuários para acesso ao aplicativo e que poderão ter todas as outras permissões configuradas.

Permitir a configuração de acesso e permissões para os grupos de usuários criados previamente.

Disponibilizar ao usuário administrador, todas as funcionalidades do aplicativo para que o cadastrante (administrador) possa determinar se o grupo que ele está configurando, possui autorização de acesso ou não à determinada funcionalidade.

Salvar relatórios em arquivo no formato PDF.

Permitir a entidade criar e editar pequenos programas com capacidade de interagir com os dados de cada aplicativo, sejam de entrada e/ou saída de dados, podendo gerar resultados de saída com arquivos, e-mails, notificações, além de consumo de serviços dos próprios aplicativos e de terceiros.

Possuir ferramenta de montagem de dados, com possibilidade de geração de arquivo e relatório e impressão.

Permitir o acesso a outro aplicativo através da mesma URL ainda que para entidades diferentes, através da tecnologia single sign on.

Possibilitar a operação do aplicativo sem a utilização de nenhum recurso tecnológico, como runtimes e plugins, exceto em casos onde houver necessidade de aplicativo intermediário para acesso a outros dispositivos (como leitor biométrico, impressoras, leitor de e-CPF/e-CNPJ) ou integração com aplicativos da estação cliente (como Microsoft Office, exibição de documentos PDF), em caso de aplicações web.

Garantir a integridade das informações do banco de dados em casos de queda de energia, falhas de software ou hardware, utilizando o conceito de controle de transações.

Garantir a integridade referencial de arquivos e tabelas, não permitindo a baixa de registro que tenha vínculo com outros que estejam ativos via aplicativo e pelo banco de dados.

Permitir que o aplicativo Web desenvolvido pela proponente por motivos de segurança de aplicações web será acessível por protocolo HTTPS, ficando a cargo da contratante a aquisição de certificado de uma entidade fornecedora para funcionalidades executadas nos servidores do ambiente interno.

Possibilitar que os campos de entrada de dados que referenciam uma informação em algum cadastro, permitam que o usuário autocomplete o texto, digitando parte que representa o nome ou descrição do respectivo cadastro.

Possibilitar a busca de funcionalidades.

Permitir que todas as janelas que são para entrada de dados destinados a um armazenamento e não apenas a um processamento ou requisição, deverão ser fechadas única e exclusivamente a partir do X ou dos botões disponíveis. Com isso, toda a interação fora da janela não à fechará até que o usuário faça isto intencionalmente.

Os aplicativos devem ser desenvolvidos em linguagem nativa para Web (Java, PHP, C# ou outra operável via Internet).

Permitir que o Aplicativo Gerenciador de Banco de Dados seja do tipo relacional, sem limitações no tamanho da base de dados. No caso de banco de dados que necessitam de aquisições de licenças, estas deverão ficar a cargo da contratada.

Possibilitar a execução de validações básicas dos objetos de entrada de dados (campo, lista, etc). Considerar validações básicas como: formato de data, data válida, número válido de CPF, CNPJ e PIS, informações obrigatórias, diretamente pelo dispositivo em uso pelo usuário, dispensando a necessidade de requisições ao servidor evitando tráfego de dados desnecessário.

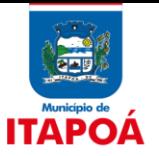

O aplicativo gerenciador de banco de dados deverá possuir assistência técnica no país, prestada pelo desenvolvedor, podendo as proponentes ou o Presidente da Comissão, na fase de avaliação da proposta técnica e em caso de dúvidas, requisitar comprovação das demais concorrentes neste sentido.

Por motivos de padronização e garantias de confiabilidade e integridade referencial do banco de dados, toda a solução deverá ser desenvolvida por um único desenvolvedor.

## **SERVIÇOS TÉCNICOS E CONDIÇÕES DE SEU RECEBIMENTO**

Os serviços, objeto desta licitação, também compreendem:

Migração das Informações em Uso:

A migração dos dados cadastrais e informações dos aplicativos em uso na entidade serão de responsabilidade da CONTRATADA, devendo os mesmos ser disponibilizados pela CONTRATANTE.

A CONTRATANTE deverá designar responsável pela validação dos dados migrados após a sua entrega, sendo que tais procedimentos deverão ser formais e instrumentalizados. O pagamento será realizado à CONTRATADA mediante apresentação de nota fiscal devidamente liquidada pelo departamento competente, sem prejuízo da aplicação de penalidades em caso de identificação futura de erros e incorreções.

Os pagamentos dos serviços de migração serão realizados via boleto bancário, de forma individual, para cada base migrada, após a validação do responsável, conforme previsto no item anterior, e após liquidação no departamento competente.

Implantação dos Aplicativos

Para cada um dos aplicativos licitados, quando couber, deverão ser cumpridas as atividades de:

Instalação, configuração e parametrização de tabelas e cadastros;

Adequação de relatórios e logotipos;

Estruturação dos níveis de acesso e habilitações dos usuários;

Adequação das fórmulas de cálculo para atendimento aos critérios adotados por esta municipalidade e ajuste nos cálculo, quando mais de uma fórmula de cálculo é aplicável simultaneamente.

Acompanhamento dos usuários no prédio sede da entidade, em tempo integral na fase de implantação do objeto.

Na implantação dos aplicativos acima discriminados, deverão ser cumpridas, quando couber, as seguintes etapas:

Instalação e configuração dos aplicativos licitados;

Customização dos aplicativos;

Adequação de relatórios, telas, layouts e logotipos;

Parametrização inicial de tabelas e cadastros;

Estruturação de acesso e habilitações dos usuários;

Adequação das fórmulas de cálculo para atendimento aos critérios adotados pelo Município;

Ajuste de cálculo, quando mais de uma fórmula de cálculo é aplicável simultaneamente.

A CONTRATANTE deverá designar responsável pela validação dos aplicativos implantados após a sua conclusão, sendo que tais procedimentos deverão ser formais e instrumentalizados.

Os pagamentos dos serviços de implantação serão realizados mediante emissão de nota fiscal de forma individual para cada aplicativo implantado, via boleto bancário ou

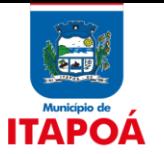

transferência eletrônica, após a validação do responsável, conforme previsto no item anterior, sem prejuízo da aplicação de penalidades em caso de identificação futura de erros e incorreções, e após liquidação no departamento competente.

Todas as decisões e entendimentos havidos entre as partes durante o andamento dos trabalhos e que impliquem em modificações ou implementações nos planos, cronogramas ou atividades pactuados, deverão ser previa e formalmente acordados e documentados entre as partes.

A CONTRATADA responderá pelas perdas, reproduções indevidas e/ou adulterações que por ventura venham a ocorrer nas informações da CONTRATANTE, quando estas estiverem sob sua responsabilidade.

A CONTRATADA e os membros da equipe deverão guardar sigilo absoluto sobre os dados e informações do objeto da prestação de serviços ou quaisquer outras informações a que venham a ter conhecimento em decorrência da execução das atividades previstas no contrato, respondendo contratual e legalmente pela inobservância desta alínea, inclusive após o término do contrato.

### **TREINAMENTO E IMPLANTAÇÃO.**

A CONTRATADA deverá apresentar o Plano de Treinamento à Comissão, que deverá ser realizada dentro do prazo de Implantação, compreendendo o uso das funções do aplicativo pertencente a sua área de responsabilidade, conhecimento sobre as parametrizações a serem usadas, uso das rotinas de segurança, de back-up e restores, rotinas de simulação e de processamento.

Os Planos de Treinamento, a serem entregues em até cinco dias contados da assinatura do contrato, ainda deverão conter os seguintes requisitos mínimos:

Nome e objetivo de cada módulo de treinamento;

Público alvo;

Conteúdo programático;

Conjunto de material a ser distribuído em cada treinamento, incluindo apostilas, documentação técnica, etc.;

Carga horária de cada módulo do treinamento;

Processo de avaliação de aprendizado;

Recursos utilizados no processo de treinamento (equipamentos, aplicativos, filmes, slides, etc.).

O treinamento para o nível técnico compreendendo: suporte aos aplicativos ofertados, nos aspectos relacionados ao gerador de relatórios e linguagem em que estes foram desenvolvidos, permitindo que a equipe técnica da entidade possa efetuar checklist de problemas ocorridos antes da abertura de chamado para suporte do Licitante.

As turmas devem ser dimensionadas por módulo, sendo que cada turma não poderá ter mais de 30 (trinta) participantes.

Deverá ser fornecido Certificado de participação aos servidores que tiverem comparecido a mais de 85 % (oitenta e cinco por cento) das atividades de cada curso.

A CONTRATANTE resguardar-se-á o direito de acompanhar, adequar e validar o treinamento contratado com instrumentos próprios, sendo que, se o treinamento for julgado insuficiente, caberá à contratada, sem ônus para o CONTRATANTE, ministrar o devido reforco.

Os pagamentos dos serviços de treinamento serão realizados mediante emissão de nota fiscal de forma individual para cada aplicativo treinado, via boleto bancário ou transferência eletrônica, após a validação do responsável, conforme previsto no item

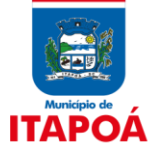

anterior, sem prejuízo da aplicação de penalidades em caso de identificação de insuficiência, e após liquidação no departamento competente.

Este treinamento deverá ser realizado quando contratado os serviços de implantação.

### **SUPORTE TÉCNICO**

A prestação de serviços de suporte técnico poderá ser realizada na sede da entidade, ou por meio digital por técnico habilitado, apto a promover o devido suporte ao aplicativo, visando:

Esclarecer dúvidas que possam surgir durante a operação e utilização dos aplicativos;

Auxílio na recuperação da base de dados por problemas originados em erros de operação, queda de energia ou falha de equipamentos, desde que não exista backup adequado para satisfazer as necessidades de segurança;

Elaboração de quaisquer atividades técnicas relacionadas à utilização dos aplicativos após a implantação e utilização dos mesmos, como: gerar/validar arquivos para Órgão Governamental, Instituição Bancária, Gráfica, Tribunal de Contas, entre outros.

Será aceito suporte aos aplicativos licitados via acesso remoto mediante autorização previa, sendo de responsabilidade da contratada o sigilo e segurança das informações.

O recebimento dos serviços de suporte técnico in loco ocorrerá mediante apresentação de documento próprio da CONTRATADA, que pormenorizadamente relate os serviços prestados e o tempo despendido para cada serviço.

Os pagamentos dos serviços de suporte técnico in loco serão realizados mediante emissão de nota fiscal, via boleto bancário ou transferência eletrônica, após a validação do responsável, e após liquidação no departamento competente.

### **TREINAMENTO E RECICLAGEM**

O treinamento de novos usuários, na sede da entidade ou via web, para a operação ou utilização dos aplicativos em função de substituição de pessoal, tendo em vista demissões, mudanças de cargos, etc., não será considerado como Treinamento de Implantação e deverá ser faturado a parte. Quando solicitado a CONTRATADA formalizará orçamento para prévia aprovação por parte da CONTRATANTE.

O treinamento de novos usuários poderá ocorrer na sede da entidade ou via web, para a operação ou utilização dos aplicativos em função de substituição de pessoal, tendo em vista demissões, mudanças de cargos, etc. Quando solicitado a CONTRATADA formalizará orçamento para prévia aprovação por parte da CONTRATANTE.

O treinamento via web será considerado prestado independentemente da ocorrência de problemas com o provedor de internet, com o fornecimento de energia ou com qualquer outro fator correlato de responsabilidade do CONTRATANTE, podendo ser novamente faturado quando refeito sem culpa da CONTRATADA.

Os pagamentos dos serviços de treinamento serão realizados mediante emissão de nota fiscal e apresentação de documento próprio da CONTRATADA, que pormenorizadamente relate os serviços prestados e o tempo despendido para cada serviço, via boleto bancário

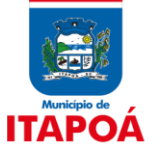

ou transferência eletrônica, após a validação do responsável, e após liquidação no departamento competente.

# **CARACTERÍSTICAS TÉCNICAS DOS APLICATIVOS**

## **1. EDUCAÇÃO:**

Permitir acesso ao ambiente por meio de login (usuário e senha) individual.

Permitir que usuários administradores gerenciar o acesso dos usuários do sistema.

Permitir que usuários administradores possam confeccionar rotinas para gerar e/ou importar arquivos de forma personalizada, com base nas informações disponíveis no produto.

Permitir aos usuários a emissão de relatórios personalizados.

Permitir que usuários administradores possam confeccionar relatórios de forma personalizada, com base nas informações disponíveis no produto.

Permitir ao profissional da educação manter as informações cadastrais da entidade.

Permitir ao profissional da educação vincular as avaliações externas aplicadas na entidade.

Permitir ao profissional da educação manter as informações dos anos letivos.

Permitir ao profissional da educação registrar critérios de classificação específicos para os processos de inscrição de matrícula.

Disponibilizar critérios de classificação mantidos pela empresa fornecedora do produto para os processos de inscrição de matrícula.

Permitir ao profissional da educação configurar as matrículas dos alunos por ano letivo, modalidade e nível escolar, que servirá de base para todos os estabelecimentos de ensino da rede de ensino.

Permitir ao profissional da educação registrar documentos que são necessários para a realização das matrículas dos alunos.

Permitir ao profissional do estabelecimento de ensino configurar as matrículas dos alunos por ano letivo, modalidade e nível escolar utilizando a configuração definida pela secretaria de educação ou específica do estabelecimento de ensino.

Permitir ao profissional do estabelecimento de ensino restaurar a configuração das matrículas dos alunos conforme configuração definida pela secretaria de educação.

Permitir ao profissional da educação configurar as turmas por ano letivo que servirá de base para todos os estabelecimentos de ensino da rede de ensino.

Permitir ao profissional do estabelecimento de ensino configurar as turmas por ano letivo utilizando a configuração definida pela secretaria de educação ou específica do estabelecimento de ensino.

Permitir ao profissional do estabelecimento de ensino restaurar a configuração das turmas conforme configuração definida pela secretaria de educação.

Possibilitar a configuração da quantidade de pessoas por m² nas dependências físicas.

Possibilitar a configuração da quantidade de aulas para cada dia da semana.

Possibilitar a configuração do tempo de duração que as aulas e os intervalos entre as aulas devem ter em cada dia da semana.

Permitir a manutenção das configurações do quadro de horas/aulas por dia.

Possibilitar a ativação ou desativação da configuração de horas/aula por dia, permitindo assim a sua utilização ou não nas turmas.

Permitir ao profissional da educação configurar as frequências por ano letivo, modalidade e nível

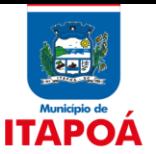

escolar, que servirá de base para todos os estabelecimentos de ensino da rede de ensino.

Permitir ao profissional do estabelecimento de ensino configurar as frequências por ano letivo utilizando a configuração definida pela secretaria de educação ou específica do estabelecimento de ensino.

Permitir ao profissional do estabelecimento de ensino restaurar a configuração das frequências conforme configuração definida pela secretaria de educação.

Permitir a manutenção das configurações dos tipos de avaliação utilizados na rede de ensino.

Possibilitar a ativação ou desativação do tipo de avaliação, permitindo assim a sua utilização ou não na rede de ensino.

Permitir ao profissional da educação configurar os instrumentos de avaliação por ano letivo, modalidade e nível escolar, que servirá de base para todos os estabelecimentos de ensino da rede de ensino.

Permitir ao profissional do estabelecimento de ensino configurar os instrumentos de avaliação por ano letivo utilizando a configuração definida pela secretaria de educação ou específica do estabelecimento de ensino.

Permitir ao profissional do estabelecimento de ensino restaurar a configuração dos instrumentos de avaliação conforme configuração definida pela secretaria de educação.

Permitir ao profissional da educação configurar o planejamento de aula por ano letivo, modalidade e nível escolar, que servirá de base para todos os estabelecimentos de ensino da rede de ensino.

Permitir ao profissional do estabelecimento de ensino configurar o planejamento de aula por ano letivo utilizando a configuração definida pela secretaria de educação ou específica do estabelecimento de ensino.

Permitir ao profissional do estabelecimento de ensino restaurar a configuração do planejamento de aula conforme configuração definida pela secretaria de educação.

Possibilitar a personalização da descrição dos campos do planejamento de aula.

Permitir ao profissional da educação elaborar fórmulas dos instrumentos de avaliação por ano letivo, que serão utilizadas por todos os estabelecimentos de ensino da rede de ensino.

Possibilitar a ativação ou desativação das fórmulas de instrumentos de avaliação, permitindo assim a sua utilização ou não.

Permitir ao profissional da educação elaborar fórmulas de cálculo do desempenho escolar dos alunos relacionadas aos períodos avaliativos e letivos por ano letivo, que servirá de base para todos os estabelecimentos de ensino da rede de ensino.

Possibilitar a ativação ou desativação das fórmulas de cálculo do desempenho escolar dos alunos relacionadas aos períodos avaliativos e letivos, permitindo assim a sua utilização ou não na rede de ensino.

Permitir ao profissional do estabelecimento de ensino elaborar fórmulas dos instrumentos de avaliação por ano letivo, específicas para o estabelecimento de ensino.

Permitir ao profissional do estabelecimento de ensino elaborar fórmulas de cálculo do desempenho escolar dos alunos relacionadas aos períodos avaliativos e letivos por ano letivo, utilizando as fórmulas definidas pela secretaria de educação ou específica do estabelecimento de ensino.

Disponibilizar fórmulas de cálculo do desempenho escolar dos alunos relacionadas aos períodos avaliativos e letivos, mantidas pela empresa fornecedora do produto.

Permitir o registro de cursos, definindo a sua respectiva modalidade, nível escolar e forma de organização das etapas de ensino.

Possibilitar a ativação ou desativação de cursos, permitindo assim a sua utilização ou não na rede de ensino.

Permitir a manutenção das disciplinas utilizadas na rede de ensino.

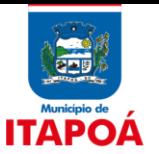

Permitir a manutenção dos eixos temáticos utilizados na rede de ensino.

Permitir a manutenção das competências, conhecimentos/conteúdos, habilidades/capacidades e atitudes utilizados na rede de ensino.

Permitir a manutenção das matrizes curriculares utilizadas na rede de ensino.

Possibilitar que cada etapa de ensino da matriz curricular tenha componentes curriculares específicos.

Permitir configurar a forma de organização didático-pedagógica da matriz curricular para a modalidade Educação Básica e nível escolar Educação Infantil. Ou seja, se a matriz deve utilizar Disciplinas ou Eixos temáticos.

Possibilitar que as etapas da matriz curricular sejam classificadas, permitindo a atribuição de uma descrição para uma etapa ou para um grupo de etapas.

Permitir o vínculo de competências, conhecimentos/conteúdos, habilidades/capacidades e atitudes para cada componente curricular da etapa de ensino da matriz curricular.

Possibilitar a configuração da idade mínima e máxima que os alunos devem ter em cada etapa de ensino da matriz curricular.

Possibilitar que os componentes curriculares da etapa de ensino da matriz curricular sejam classificados quanto à orientação curricular (base nacional comum ou parte diversificada) e eixo temático.

Permitir configurar a data de referência da idade mínima que o aluno deve possuir para realizar a matrícula na etapa de ensino da matriz curricular.

Realizar o somatório da carga horária total da etapa de ensino da matriz curricular conforme valor da carga horária definida para cada componente curricular da etapa de ensino.

Possibilitar a visualização da matriz curricular com informações específicas de cada etapa de ensino.

Possibilitar a impressão da matriz curricular com informações específicas de cada etapa de ensino conforme modelo definido pela empresa mantenedora do produto.

Alertar o usuário sobre a existência de problemas cadastrais na matriz curricular.

Possibilitar a ativação ou desativação das matrizes curriculares, permitindo assim a sua utilização ou não na rede de ensino.

Permitir a manutenção dos tipos de cargos utilizados na rede de ensino.

Permitir a manutenção dos cargos utilizados na rede de ensino.

Permitir a manutenção das funções gratificadas utilizadas na rede de ensino.

Permitir a manutenção das lotações físicas da rede de ensino.

Permitir a manutenção dos cursos de aperfeiçoamento com suas respectivas características.

Permitir a manutenção dos funcionários da rede de ensino com a possibilidade de informar dados pessoais, documentação e formação.

Permitir configurar as matrículas dos funcionários quanto às suas habilitações nos níveis escolares, componentes curriculares e atividades.

Possibilitar o registro de certificado de formação continuada dos funcionários da rede.

Possibilitar a manutenção das matrículas de cada funcionário da rede de ensino.

Realizar a matrícula dos funcionários na rede de ensino vinculando-os aos respectivos locais de trabalho.

Possibilitar a manutenção dos locais de trabalho de cada matrícula que o funcionário possui na rede de ensino.

Permitir que os funcionários sejam desenturmados das turmas e dos componentes curriculares

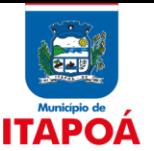

e/ou atividades em que atuam.

Permitir o registro de movimentações de Exoneração, Demissão, Aposentadoria, Afastamento, Remoção, Ausência e Falecimento dos funcionários da rede de ensino.

Possibilitar a edição das informações dos registros de movimentações de Exoneração, Demissão, Aposentadoria, Remoção e Afastamento dos funcionários da rede de ensino.

Possibilitar que o registro das movimentações de Exoneração, Demissão, Aposentadoria, Remoção, Afastamento e Falecimento dos funcionários da rede de ensino sejam desfeitos.

Permitir o registro de retorno da movimentação de afastamento dos funcionários da rede de ensino.

Possibilitar a exclusão do registro de movimentação de ausência dos funcionários da rede de ensino.

Possibilitar a visualização do histórico de movimentações dos funcionários da rede de ensino.

Permitir o registro de pessoas que fazem parte da filiação dos alunos da rede de ensino.

Possibilitar a visualização dos alunos que a pessoa possui vinculo como filiação.

Permitir a manutenção dos responsáveis pelos alunos da rede de ensino com a possibilidade de informar os dados pessoais e de documentação.

Possibilitar a visualização dos alunos que a pessoa possui vinculo como responsável.

Permitir a manutenção dos alunos da rede de ensino com a possibilidade de informar os dados pessoais, documentação e características físicas.

Possibilitar o vínculo dos alunos com os seus respectivos responsáveis.

Permitir configurar o vínculo dos alunos com seus responsáveis quanto a retirada do aluno da escola e em quais dias da semana o responsável possui permissão para isso.

Possibilitar o vínculo dos alunos com a sua respectiva filiação.

Permitir configurar o vínculo dos alunos com seus pais quanto a retirada do aluno da escola e em quais dias da semana os pais possuem permissão para isso.

Possibilitar o vínculo de pessoas do mesmo sexo na filiação do aluno.

Realizar o registro de medições antropométricas dos alunos.

Possibilitar o registro das restrições alimentares dos alunos, identificando os alimentos e nutrientes restritos.

Possibilitar a manutenção dos históricos escolares dos alunos da rede de ensino.

Possibilitar que a situação final da etapa de ensino no histórico escolar do aluno seja personalizada.

Possibilitar que a etapa de ensino do histórico escolar seja classificada.

Realizar o somatório da carga horária total da etapa de ensino do histórico escolar conforme valor da carga horária definida para cada componente curricular da etapa de ensino.

Possibilitar que a situação final do componente curricular da etapa de ensino no histórico escolar do aluno seja personalizada, quando o histórico for da modalidade EJA e organizado de forma modular.

Possibilitar que os componentes curriculares da etapa de ensino do histórico escolar sejam classificados quanto a orientação curricular - base nacional comum ou parte diversificada.

Possibilitar a visualização das as matrículas do aluno na entidade, exceto as pertencentes aos tipos "Atividades AEE" e "Atividade complementar" e também os os registros de histórico escolar do aluno, na listagem de históricos escolares.

Permitir que as matrículas exibidas na listagem de histórico escolar sejam editadas apenas pelo estabelecimento de ensino da matrícula ou pela secretaria de educação.

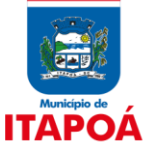

Possibilitar na listagem de históricos escolares, a seleção de matrículas e históricos de uma determinada modalidade e nível escolar que devem ser emitidos no documento de Histórico Escolar.

Possibilitar ao profissional da educação ou do estabelecimento de ensino o cadastro de documentos de histórico escolar dos alunos, utilizando modelos mantidos pela empresa fornecedora do produto.

Modelos disponíveis:

- Histórico (Retrato)
- Histórico (Paisagem)
- Histórico (Avaliações descritivas)

Possibilitar ao profissional da educação ou do estabelecimento de ensino a emissão de documentos de histórico escolar dos alunos, utilizando modelos mantidos pela empresa fornecedora do produto.

Modelos disponíveis:

- Histórico (Retrato)
- Histórico (Paisagem)
- Histórico (Avaliações descritivas)

Possibilitar ao profissional da educação ou do estabelecimento de ensino escolher as informações que devem ser emitidas nos modelos de documentos de histórico escolar dos alunos, mantidos pela empresa fornecedora do produto.

Informações disponíveis para seleção:

- Equivalências das etapas de ensino
- Observações da matrícula
- Observações do cadastro de histórico
- Classificação das etapas de ensino
- Legislações
- Convenções
- Certificado

- Etapa de ensino que deve ser emitida no certificado do documento

Possibilitar a manutenção da lista de endereços das pessoas.

Possibilitar a manutenção da lista de telefones das pessoas.

Possibilitar a manutenção da lista de e-mails das pessoas.

Possibilitar a manutenção da lista de deficiências e doenças das pessoas.

Disponibilizar recurso de pesquisa das pessoas ao realizar o cadastramento de pessoas nas funcionalidades, evitando assim a duplicidade de informações.

Recurso de pesquisa disponível nas seguintes funcionalidades:

- Cadastro de alunos
- Cadastro de Funcionários
- Filiações
- Responsáveis

Permitir a manutenção dos estabelecimentos de ensino com a possibilidade de registrar as informações gerais, área de atuação, infraestrutura, documentação, avaliações externas, dependências e equipe diretiva.

Permitir ao profissional da educação ou dos estabelecimentos de ensino vincular as avaliações externas aplicadas nos respectivos estabelecimentos de ensino.

Permitir ao profissional da educação ou dos estabelecimentos de ensino vincular as dependências físicas existentes nos respectivos estabelecimentos de ensino.

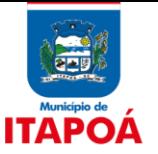

Permite realizar o vínculo da equipe diretiva nos respectivos estabelecimentos de ensino.

Permitir a manutenção das avaliações externas aplicadas na rede de ensino.

Disponibilizar avaliações externas mantidas pela empresa fornecedora do produto, para aplicação na rede ensino.

Permitir a manutenção das atividades de atendimento educacional especializado (AEE) utilizadas na rede de ensino.

Disponibilizar atividades de atendimento educacional especializado (AEE) mantidas pela empresa fornecedora do produto, para utilização na rede ensino.

Permitir a manutenção das atividades complementares utilizadas na rede de ensino.

Disponibilizar atividades complementares mantidas pela empresa fornecedora do produto, para utilização na rede ensino.

Permitir a manutenção dos motivos de movimentações e remanejamento interno utilizados na rede de ensino.

Disponibilizar motivos de movimentações e remanejamento interno mantidos pela empresa fornecedora do produto, para utilização na rede ensino.

Permitir a manutenção dos motivos de dispensa utilizados na rede de ensino.

Permitir a manutenção das religiões.

Permitir a manutenção das legislações utilizadas na rede de ensino.

Permitir a manutenção das convenções utilizadas na rede de ensino.

Permitir a manutenção dos programas sociais que os alunos da rede de ensino participam.

Disponibilizar deficiências mantidas pela empresa fornecedora do produto, para utilização na rede ensino.

Permitir a manutenção das deficiências.

Possibilitar a inicialização de um ano ano letivo, realizando a cópia de informações de um ano letivo para outro. Os dados copiados são:

- Fórmulas:

- -- Fórmulas de cálculo de resultados dos períodos:
- --- Fórmula do resultado do período avaliativo;
- --- Fórmula do resultado do exame final;
- --- Fórmula do período letivo.
- --- Fórmulas de cálculo dos instrumentos de avaliação.
- Calendário escolar
- -- Copia período letivo do calendário da rede de ensino.
- -- Copia período letivo do calendário do estabelecimento de ensino.
- -- Copia período letivo do calendário da matriz curricular.

- Quadro de vagas

-- Copia as mesmas matrizes com saldo inicial igual ao ano letivo de origem escolhido

- Turmas
- -- Copia as mesmas turmas multisseriadas.
- -- Copia a configuração dos tipos de avaliação.
- -- Copia forma de avaliação dos instrumentos de avaliação.
- -- Copia forma de avaliação dos períodos.
- -- Copia os conhecimentos/habilidades/atitudes.

Permitir que a cópia de informações de um ano letivo para outro copie os dados da secretaria de educação para a própria secretaria de educação ou de um estabelecimento de ensino para o

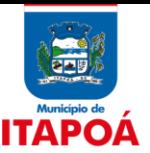

próprio estabelecimento de ensino.

Permitir que a cópia de informações de um ano letivo para outro copie os dados sem a necessidade deles serem sequenciais.

Permitir a manutenção dos eventos utilizados na rede de ensino.

Permitir a manutenção dos feriados utilizados na rede de ensino.

Possibilitar a visualização do calendário escolar da secretaria de educação com suas respectivas informações por semana, mês, ano e eventos.

Permitir ao profissional da educação manter as informações do calendário escolar da secretaria de educação do município.

Demonstrar o total dos dias letivos de cada mês e ano, conforme definição da data inicial e final do ano letivo considerando eventos e feriados vinculados ao calendário escolar da secretaria de educação.

Permitir ao profissional da educação a disponibilização do calendário escolar da secretaria de educação para os estabelecimentos da rede de ensino.

Permitir ao profissional do estabelecimento de ensino, manter as informações do calendário escolar do estabelecimento de ensino a partir da disponibilização do mesmo pela secretaria de educação.

Permitir o vínculo de eventos no calendário escolar da secretaria de educação, possibilitando configurá-los quanto a sua aplicação em todos os estabelecimentos de ensino da rede ou em estabelecimentos de ensino específicos.

Possibilitar a configuração dos eventos do calendário escolar da secretaria de educação, quanto às suas características específicas, público alvo e definição da cor do evento no calendário.

- Configurações possíveis do evento no calendário escolar da secretaria de educação: -- O evento pode ser configurado com as seguintes características: evento letivo, trabalhado, obrigatório, obrigatório realizar na data, evento de dia inteiro. -- O evento pode ser direcionado para os seguintes públicos: alunos, pais e responsáveis, professores.

-- O evento pode possuir uma cor entre 8 cores disponíveis.

Permitir o vínculo de feriados no calendário escolar da secretaria de educação, possibilitando defini-los quanto a dia letivo e dia trabalhado.

Demonstrar o total dos dias letivos de cada mês e ano, conforme definição da data inicial e final do ano letivo considerando eventos e feriados vinculados ao calendário escolar do estabelecimento de ensino.

Possibilitar ao profissional da educação a emissão do relatório do calendário escolar da secretaria de educação, utilizando o modelo mantido pela empresa fornecedora do produto.

Permitir ao profissional da educação o bloqueio do calendário escolar da secretaria de educação para os estabelecimentos da rede de ensino.

Possibilitar a visualização do calendário escolar do estabelecimento de ensino com suas respectivas informações por semana, mês, ano e eventos.

Permitir que os estabelecimentos de ensino aceitem ou recusem os eventos não obrigatórios sugeridos pela secretaria de educação para inclusão destes no próprio calendário escolar.

Permitir o vínculo de eventos no calendário escolar do estabelecimento de ensino, possibilitando configurá-los quanto a sua aplicação em todas as matrizes curriculares do estabelecimento de ensino ou em matrizes curriculares específicas.

Possibilitar a configuração dos eventos do calendário escolar do estabelecimento de ensino, quanto as suas características específicas, público alvo e definição da cor do evento no calendário.

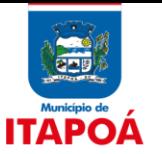

-Configurações possíveis do evento no calendário escolar do estabelecimento de ensino: -- O evento pode ser configurado com as seguintes características: evento letivo, trabalhado, obrigatório, obrigatório realizar na data, evento de dia inteiro. -- O evento pode ser direcionado para os seguintes públicos: alunos, pais e responsáveis, professores.

-- O evento pode possuir uma cor entre 8 cores disponíveis.

Permitir ao profissional do estabelecimento de ensino manter as informações do calendário escolar das matrizes curriculares oferecidas no estabelecimento de ensino.

Possibilitar a configuração dos períodos avaliativos do calendário escolar da matriz curricular oferecida no estabelecimento de ensino.

As configurações possíveis são:

- Quantidade de períodos avaliativos;
- Descrição dos períodos avaliativos;
- Data inicial e final de cada período avaliativo;
- Definição dos dias letivos.

Realizar o somatório dos dias letivos de cada mês, período avaliativo e dias letivos do ano letivo, conforme definição da data inicial e final dos períodos avaliativos do calendário escolar da matriz curricular.

Possibilitar ao profissional do estabelecimento de ensino a emissão do relatório do calendário escolar do estabelecimento de ensino, utilizando o modelo mantido pela empresa fornecedora do produto.

Permitir ao profissional da educação configurar o quadro de vagas de cada estabelecimento de ensino da rede, definindo as matrizes curriculares oferecidas no estabelecimento de ensino, etapas de ensino da matriz, turnos de cada etapa de ensino, saldo inicial e vagas reservadas para o processo de inscrição da matrícula.

Possibilitar a visualização do saldo inicial e atual, e o total das vagas reservadas e vagas preenchidas de todos os estabelecimentos de ensino da rede.

Permitir ao profissional da educação a liberação ou o bloqueio da manutenção do quadro de vagas para os estabelecimentos de ensino da rede.

Permitir ao profissional do estabelecimento de ensino configurar o seu quadro de vagas, definindo as matrizes curriculares, etapas de ensino, turnos, saldo inicial e vagas reservadas para a inscrição da matrícula, a partir da disponibilização do quadro de vagas pela secretaria de educação.

Possibilitar ao profissional do estabelecimento de ensino a visualização do saldo inicial e atual, e o total de vagas reservadas e vagas preenchidas do estabelecimento de ensino.

Atualizar automaticamente o saldo de vagas do quadro de vagas do estabelecimento de ensino, a medida em que as matrículas são realizadas.

Permitir ao profissional da educação configurar o processo de inscrição das matrículas para a modalidade Educação Básica e níveis escolares Educação Infantil, Ensino Fundamental e Ensino Médio.

Possibilitar ao profissional da educação a configuração do processo de inscrição das matrículas, definindo as suas características específicas, os estabelecimentos de ensino participantes e os critérios de classificação dos inscritos.

Configurações possíveis do processo de inscrição das matrículas:

- Estabelecimentos de ensino participantes do processo de inscrição com suas respectivas matrizes curriculares, etapas de ensino e turno.

- Período inicial e final das inscrições dos candidatos.
- Campos do formulário de inscrição, definindo a sua visibilidade, bem como sua obrigatoriedade.
- Definição se o processo de inscrição é online ou presencial.

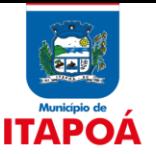

- Definição dos critérios de classificação dos inscritos com suas respectivas ordens de prioridade.

Possibilitar ao profissional do estabelecimento de ensino a visualização da configuração do processo de inscrição das matrículas, com suas características específicas, os estabelecimentos de ensino participantes e os critérios de classificação dos inscritos.

Possibilitar que qualquer pessoa realize a inscrição no processo de matrículas on-line a partir da data e horário inicial até a data e horário final pré definidos pela rede de ensino.

Possibilitar que qualquer pessoa realize a consulta da inscrição no processo de matrículas on-line, desde que possua o código da inscrição para validação.

Possibilitar ao profissional da educação ou do estabelecimento de ensino realizar a inscrição de candidatos no processo de matrículas presencial, a partir da data e horário inicial até a data e horário final pré definidos.

Possibilitar ao profissional da educação ou do estabelecimento de ensino a emissão do comprovante do candidato no processo de inscrição da matrícula na rede de ensino, utilizando o modelo mantido pela empresa fornecedora do produto.

Possibilitar ao profissional da educação ou do estabelecimento de ensino visualizar as inscrição dos candidatos realizada pelo processo de inscrição, para matrículas da rede de ensino.

Possibilitar a visualização dos candidatos inscritos no processo de inscrição para matrículas da rede de ensino, agrupados por: candidato, estabelecimentos, turno ou etapa de ensino.

Possibilitar ao profissional da educação ou do estabelecimento de ensino indeferir as inscrições realizadas pelos candidatos no processo de inscrição para matrículas da rede de ensino.

Possibilitar ao profissional da educação ou do estabelecimento de ensino desfazer o indeferimento das inscrições de candidatos inscritos no processo de inscrição para matrículas da rede de ensino.

Possibilitar que os candidatos inscritos no processo de inscrição para matrículas, sejam classificados conforme critérios de classificação pré definidos pela rede de ensino.

Possibilitar que o processo de classificação dos candidatos inscritos no processo de inscrição para matrículas da rede de ensino, seja realizado por nível escolar. Os níveis escolares são: Educação infantil, Ensino fundamental e Ensino médio.

Possibilitar a realização de várias classificações dos candidatos inscritos no processo de inscrição para matrículas, conforme quantidade de vagas disponíveis na rede de ensino.

Possibilitar o encerramento da classificação dos candidatos inscritos no processo de inscrição para matrículas da rede de ensino, por nível escolar.

Os níveis escolares são: Educação infantil, Ensino fundamental e Ensino médio.

Permitir que a classificação dos candidatos inscritos no processo de inscrição para matrículas, seja desfeita por nível escolar.

Os níveis escolares são: Educação infantil, Ensino fundamental e Ensino médio.

Possibilitar o envio de comunicado aos candidatos inscritos no processo de inscrição para matrículas da rede de ensino, quanto ao seu resultado. Ou seja, se o candidato foi ou não classificado no processo de inscrição.

Possibilitar ao profissional da educação ou do estabelecimento de ensino realizar a matrícula dos candidatos inscritos no processo de inscrição para matrículas da rede de ensino.

Possibilitar a visualização de listagens distintas com os candidatos inscritos, classificados, matriculados e indeferidos, no processo de inscrição para matrículas da rede de ensino.

Possibilitar ao profissional da educação ou do estabelecimento de ensino encaminhar os candidatos inscritos no processo de inscrição para matrículas da rede de ensino para a lista de espera.

Possibilitar ao profissional do estabelecimento de ensino a emissão do documento de atestado de vaga para os alunos, utilizando o modelo mantido pela empresa fornecedora do produto.

Possibilitar ao profissional da secretaria a visualização das matrículas de toda a rede de ensino,

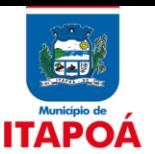

por ano letivo.

Possibilitar ao profissional do estabelecimento de ensino a visualização das matrículas do próprio estabelecimento de ensino, por ano letivo.

Possibilitar ao profissional da educação ou do estabelecimento de ensino a emissão do documento de declaração de matrícula dos alunos, utilizando o modelo mantido pela empresa fornecedora do produto.

Possibilitar ao profissional da educação ou do estabelecimento de ensino realizar a matrícula dos alunos na rede de ensino, apenas se houver vaga disponível.

Possibilitar ao profissional da educação ou do estabelecimento de ensino manter as matrículas dos alunos na rede de ensino e em suas respectivas modalidades e níveis de ensino.

Modalidades e níveis de ensino permitidos:

- Educação Básica:

- -- Educação infantil
- -- Ensino Fundamental

- Complementar

- EJA:

-- Ensino Fundamental

- Aceleração (Educação Básica):

-- Ensino Fundamental

- Atividades AEE

- Atividade complementar

Possibilitar ao profissional da educação ou do estabelecimento de ensino realizar matrículas da modalidade EJA (Educação de Jovens e Adultos) em uma etapa de ensino ou em disciplinas específicas .

Possibilitar a realização de várias matrículas de atividades AEE (Atendimento educacional especializado) e/ou de atividades complementares para o mesmo aluno e no mesmo ano letivo.

Permitir ao profissional da educação ou do estabelecimento de ensino configurar as matrículas dos alunos individualmente, informando se o aluno deve ser avaliado de forma descritiva devido a necessidade de atendimento educacional especializado.

Possibilitar ao profissional da educação ou do estabelecimento de ensino, realizar matrículas de dependência dos alunos na rede de ensino em modalidades e níveis escolares pré configuradas para permitirem esse tipo de matrícula.

As matrículas de dependência podem ser realizadas nas seguintes modalidades e níveis de ensino:

- Educação Básica:

-- Ensino Fundamental

- EJA (Exceto EJA modular):

-- Ensino Fundamental

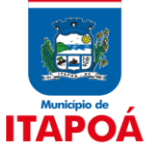

-Aceleração (Educação Básica):

-- Ensino Fundamental

Possibilitar a realização de filtros das informações das matrículas dos alunos por ano letivo.

Filtros possíveis:

- Estabelecimento de ensino
- Matriz curricular
- Turmas
- Turnos
- Situação da matrícula
- Período de matrícula

Possibilitar ao profissional da educação ou do estabelecimento de ensino informar o estabelecimento de ensino de destino do aluno ao realizar o movimento de Transferência.

Possibilitar ao profissional da educação ou do estabelecimento de ensino a emissão do documento de declaração de transferência dos alunos, utilizando o modelo mantido pela empresa fornecedora do produto.

Permitir ao profissional da educação ou do estabelecimento de ensino realizar a movimentação de reclassificação por aceleração ou por avanço de alunos matriculados na modalidade Educação básica.

Permitir ao profissional da educação ou do estabelecimento de ensino desfazer a movimentação de reclassificação por aceleração ou por avanço de alunos matriculados na modalidade Educação básica.

Possibilitar ao profissional da educação realizar o cancelamento de todas as matrículas ativas na rede de ensino ao registrar a movimentação de Falecimento do aluno. São canceladas todas as matrículas ativas no ano letivo de falecimento do aluno.

Possibilitar ao profissional do estabelecimento de ensino realizar o cancelamento de todas as matrículas ativas no estabelecimento de ensino ao registrar a movimentação de Falecimento do aluno.

São canceladas todas as matrículas ativas no ano letivo de falecimento do aluno.

Permitir ao profissional da educação ou do estabelecimento de ensino realizar as seguintes movimentações nas matrículas dos alunos: Cancelamento, Deixou de frequentar, Falecimento e Transferência.

Essas movimentações podem ser realizadas em qualquer tipo de matrícula.

Possibilitar que o registro das movimentações de matrícula dos alunos dos tipos Cancelamento, Deixou de frequentar, Falecimento e Transferência sejam desfeitos.

Possibilitar ao profissional da educação ou do estabelecimento de ensino informar o motivo pelo qual o aluno está se desligando do estabelecimento de ensino ao realizar os movimentos de Cancelamento, Deixou de frequentar e Transferência.

Possibilitar ao profissional da educação ou do estabelecimento de ensino readmitir a matrícula de alunos que foram movimentados por Cancelamento, Deixou de frequentar e Transferência.

Possibilitar ao profissional da educação ou do estabelecimento de ensino realizar o remanejamento interno de vários alunos simultaneamente de uma turma para outra turma do mesmo estabelecimento de ensino.

O remanejamento interno deve ocorrer entre turmas:

- Do mesmo estabelecimento de ensino;

- Do mesmo ano letivo;
- Com a mesma etapa de ensino;
- Que ofereçam as mesmas atividades, no caso de turmas de atividades AEE ou complementar; Que ofereçam as mesmas disciplinas, no caso de turmas da modalidade EJA e organizada de

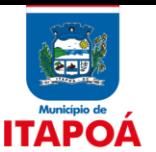

forma modular.

Possibilitar ao profissional da educação a visualização do histórico de inclusões, alterações e movimentações de matrícula de todos os alunos da rede de ensino.

Possibilitar ao profissional do estabelecimento de ensino a visualização do histórico de inclusões, alterações e movimentações de matrícula dos alunos do estabelecimento de ensino.

Possibilitar ao profissional da educação ou do estabelecimento de ensino a emissão do relatório de documentos entregues e pendentes do aluno, utilizando o modelo mantido pela empresa fornecedora do produto.

O relatório é disponibilizados para as matrículas das seguintes modalidades e níveis de ensino:

- Educação Básica:

- -- Educação infantil
- -- Ensino Fundamental
- Complementar
- $-$  F.IA $\cdot$
- -- Ensino Fundamental
- Aceleração (Educação Básica):
- -- Ensino Fundamental

Possibilitar ao profissional da educação ou do estabelecimento de ensino a emissão de documentos de ficha individual dos alunos, utilizando modelos mantidos pela empresa fornecedora do produto.

Modelos disponíveis:

- Ficha Individual 1 (Matriz curricular)
- Ficha Individual 2 (Atividades)
- Ficha Individual 3 (Avaliações descritivas)

Possibilitar ao profissional do estabelecimento de ensino a emissão do documento de atestado de frequência para os alunos, utilizando o modelo mantido pela empresa fornecedora do produto.

Possibilitar ao profissional da educação ou do estabelecimento de ensino a emissão de documentos de boletim escolar dos alunos, utilizando modelos mantidos pela empresa fornecedora do produto.

Modelos disponíveis

- Boletim 1 (Matriz curricular)
- Boletim 2 (Atividades)
- Boletim 3 (Avaliações descritivas)
- Boletim 4 (Parecer descritivo)

- Boletim 5 (CHA - Competências, Conhecimentos/Conteúdos, Habilidades/Capacidades e Atitudes)

Possibilitar o registro do desempenho escolar dos alunos por meio de cópia das informações da última enturmação do aluno na rede de ensino.

As informações do desempenho escolar são copiadas quando a turma de origem e a turma de destino possuírem as mesmas configurações. São elas:

Mesma matriz curricular:

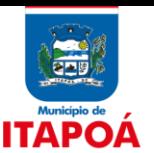

- Mesma etapa de ensino;

- Mesma quantidade de períodos avaliativos no calendário escolar;

- Mesmo tipo de avaliação entre os componentes curriculares;

- Mesmo tipo de avaliação entre áreas de conhecimento.

Informações copiadas:

- Média do período avaliativo dos componentes curriculares ou área de conhecimento OU Média da atividade, conforme o tipo de atendimento das turmas (origem/destino);

- Parecer do aluno na média período avaliativo dos componentes curriculares ou área de conhecimento OU Parecer do aluno na média da atividade, conforme o tipo de atendimento das turmas (origem/destino);

- Resultado(nota) do aluno no exame final nos componentes curriculares, área de conhecimento ou atividade;

- Parecer do aluno no exame final nos componentes curriculares, área de conhecimento ou atividade;

- Resultado(nota) do aluno no conselho de classe nos componentes curriculares, área de conhecimento ou atividade.

- Parecer do aluno no conselho de classe nos componentes curriculares, área de conhecimento ou atividade;

- Registro do desempenho dos alunos no CHA (Competências, Conhecimentos/Conteúdos, Habilidades/Capacidades e Atitudes);

Possibilitar o registro da frequência escolar dos alunos por meio de cópia das informações da última enturmação do aluno na rede de ensino.

As informações da frequência escolar são copiadas quando a turma de origem e a turma de destino possuírem as mesmas configurações. São elas:

- Mesma matriz curricular;

- Mesma etapa de ensino;

- Mesmo calendário escolar ou calendários escolares com mesmo tipo de período avaliativo;

- Mesmo tipo de matrícula;

- Mesma forma de registro de frequência entre as turmas.

Informações copiadas:

- Quantidade de aulas ausentes ou quantidade de dias ausentes, conforme forma de registro de frequência da turma;

- Quantidade de aulas com faltas justificadas ou quantidade de dias com faltas justificadas do aluno, conforme forma de registro de frequência da turma;

- Motivo da justificativa;

- Quantidade de faltas abonadas no período avaliativo;

- Motivo do abono.

Possibilitar ao profissional da educação ou do estabelecimento de ensino a realização da configuração da lista de espera, definindo as suas características específicas.

Possibilitar ao profissional da educação ou do estabelecimento de ensino realizar a manutenção das inscrições dos candidatos na lista de espera da rede de ensino.

Possibilitar a realização de filtros das informações dos candidatos inscritos na lista de espera da rede de ensino.

Filtros possíveis:

- Estabelecimento de ensino

- Modalidade

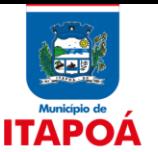

- Níveis escolares
- Intervalo de data de nascimento dos candidatos
- Intervalo de data de inscrição
- Etapa de ensino
- Turno

Possibilitar ao profissional da educação ou do estabelecimento de ensino a emissão do comprovante do candidato na lista de espera da rede de ensino, utilizando o modelo mantido pela empresa fornecedora do produto.

Possibilitar ao profissional da educação ou do estabelecimento de ensino cancelar as inscrições dos candidatos inscritos na lista de espera da rede de ensino.

Possibilitar ao profissional da educação ou do estabelecimento de ensino realizar a matrícula dos candidatos inscritos na lista de espera da rede de ensino.

Possibilitar a visualização de indicadores com a quantidade de candidatos inscritos, matriculados e cancelados na lista de espera da rede de ensino, no ano letivo.

Possibilitar a visualização de listagens distintas com os candidatos inscritos, matriculados e cancelados na lista de espera da rede de ensino, por ano letivo e ordem de inscrição.

Possibilitar ao profissional da educação a visualização por gráficos e tabelas dos movimentos escolares da rede de ensino ou de estabelecimentos de ensino específicos.

Movimentos exibidos:

- Matrículas
- Transferências
- Deixou de frequentar
- Falecidos
- Cancelamento

Possibilitar ao profissional do estabelecimento de ensino a visualização por gráficos e tabelas dos movimentos escolares do próprio estabelecimento de ensino.

Possibilitar a realização de filtros das informações referentes aos movimentos escolares da rede de ensino ou de estabelecimentos de ensino específicos.

Filtros possíveis:

- Período correspondente aos dados exibidos
- Estabelecimento de ensino
- Matriz curricular
- Turma
- Etapa de ensino
- Turnos
- Disciplina
- Eixo temático
- Atividade AEE
- Atividade Complementar

Permitir a criação de novas turmas apenas quando as vagas das turmas existentes estiverem todas preenchidas.

Possibilitar a definição das características da turma quanto ao turno, quantidade máxima de alunos, quantidade de exames finais, configuração de horas/aula por dia, quantidade de aulas por semana de cada componente curricular e dependências físicas onde as aulas serão ministradas.

Possibilitar a visualização dos componentes curriculares da turma quanto a orientação curricular (base nacional comum ou parte diversificada) e eixo temático definidos na matriz curricular.

Possibilitar a definição das características específicas das turmas de atividades complementares e

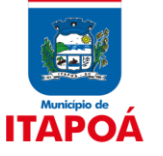

de atendimento educacional especializado (AEE) quanto as atividades oferecidas, data inicial e final das atividades e carga horária das atividades.

Possibilitar a definição das características específicas das turmas de educação de jovens e adultos (EJA) organizadas de forma modular quanto às disciplinas oferecidas e suas respectivas configurações.

Configurações de cada disciplina da turma:

- Data inicial e final;

- Quantidade de módulos;
- Quantidade de aulas de cada módulo da disciplina;
- Carga horária das disciplinas.

Possibilitar a definição do calendário escolar que será utilizado nas turmas pertencentes a educação de jovens e adultos (EJA).

O calendário pode ser definido apenas para turmas pertencentes a educação de jovens e adultos (EJA), que não são organizadas de forma modular.

Possibilitar a divisão dos componentes curriculares de turmas da educação básica, cursos de aceleração, cursos complementares e educação de jovens e adultos (EJA). Para as turmas de educação de jovens e adultos (EJA), organizadas de forma modular, não é possível a divisão dos componentes curriculares.

Possibilitar que cada turma tenha uma configuração com relação ao resultado dos alunos no ano letivo. Ou seja, se o resultado da turma será por componente curricular ou por área de conhecimento.

Possibilitar ao profissional da educação manter as informações cadastrais das turmas da rede de ensino.

Possibilitar ao profissional do estabelecimento de ensino manter as informações cadastrais das turmas do próprio estabelecimento de ensino.

Possibilitar a realização de filtros das informações das turmas da rede de ensino.

Filtros possíveis:

- Matriz curricular
- Equivalência
- Nível Escolar
- Turno
- Turma

- Tipo de atendimento

- Configuração de horas/aula por dia

- Tipo de configuração da frequência

- Tipo de resultado da turma

Possibilitar ao profissional do estabelecimento de ensino consultar uma listagem de todas as turmas do ano letivo e do próprio estabelecimento de ensino, agrupadas por turno.

Possibilitar o vínculo entre duas ou mais turmas, formando uma turma multisseriada.

Possibilitar ao profissional da educação consultar uma listagem de todas as turmas do ano letivo e da rede de ensino, agrupadas por turno.

Possibilitar ao profissional da educação e do estabelecimento de ensino consultar nas turmas de atividades complementares, atividades de atendimento educacional especializado (AEE) e da educação de jovens e adultos (EJA) organizadas de forma modular, os alunos e professores ativos vinculados em cada turma e as atividades ou disciplinas oferecidas na turma.

Possibilitar que cada turma tenha configurações de frequência e de desempenho escolar

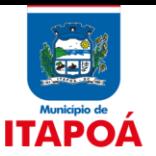

específicas.

Permitir que a configuração do tipo de frequência escolar seja aplicada ou alterada para várias turmas simultaneamente.

A aplicação da configuração do tipo de frequência escolar para várias turmas é permitida apenas se as turmas possuírem o mesmo tipo de configuração de frequência.

Permitir que a configuração do tipo de avaliação escolar seja aplicada ou alterada para várias turmas simultaneamente.

A aplicação ou alteração da configuração do tipo de avaliação escolar para várias turmas é permitida apenas se as turmas possuírem:

- Mesma matriz curricular;

- Mesma etapa de ensino;

- Mesma quantidade de períodos avaliativos no calendário escolar.

Possibilitar que as competências, conhecimentos/conteúdos, habilidades/capacidades e atitudes sejam aplicadas para várias turmas simultaneamente nos seus respectivos períodos avaliativos e/ou exames finais.

A aplicação das competências, conhecimentos/conteúdos, habilidades/capacidades e atitudes para várias turmas é permitida apenas se as turmas possuírem:

- Mesma matriz curricular;

- Mesma etapa de ensino;

- Mesma quantidade de períodos avaliativos no calendário escolar.

Possibilitar que as turmas da educação básica, cursos de aceleração, cursos complementares e educação de jovens e adultos (EJA), tenham configurações distintas quanto ao valor máximo de desempenho escolar que os alunos podem obter em cada período avaliativo.

Permitir a configuração de várias turmas simultaneamente quanto ao valor máximo de desempenho escolar que os alunos podem obter em cada período avaliativo.

É permitido configurar várias turmas simultaneamente, desde que:

- Pertençam ao mesmo calendário escolar e

- Que possuam a mesma configuração de tipo de avaliação e

- Que a configuração de tipo de avaliação possua configuração de "Avaliação numérica".

Possibilitar ao profissional da educação e do estabelecimento de ensino consultar na listagem de turmas a quantidade máxima de vagas da turma e a quantidade de alunos ativos vinculados na turma.

Controlar a quantidade de alunos de cada turma, não permitindo enturmar alunos acima da quantidade máxima definida.

Possibilitar a visualização dos alunos matriculados em uma determinada etapa de ensino e que possuem pendência de enturmação.

Possibilitar a enturmação dos alunos matriculados nos estabelecimentos de ensino em suas respectivas turmas.

Possibilitar ao profissional da educação e do estabelecimento de ensino manter o registro do número de chamada dos alunos de cada turma da rede de ensino.

Possibilitar que os alunos matriculados e enturmados nos estabelecimentos de ensino em suas respectivas turmas sejam desenturmados.

Possibilitar a visualização da quantidade máxima de professores que a turma deve ter e a quantidade de professores ativos vinculados a ela.

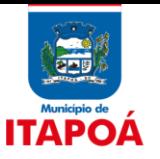

Possibilitar a enturmação dos professores e professores auxiliares nos respectivos componentes curriculares das turmas de cada estabelecimentos de ensino.

Possibilitar a enturmação de vários professores auxiliares para o mesmo componente curricular da turma.

Possibilitar a enturmação dos regentes nas respectivas turmas de cada estabelecimentos de ensino.

Possibilitar a enturmação de vários regentes para a mesma turma, permitindo informar qual deles é o principal.

Possibilitar a desenturmação dos professores, professores auxiliares e regentes das respectivas turmas de cada estabelecimentos de ensino.

Possibilitar a remoção do professor do quadro de horários da turma, ao realizar a desenturmação dele na turma.

Possibilitar a visualização do histórico de enturmações e desenturmações dos professores, professores auxiliares e regentes de cada turma.

Possibilitar ao profissional da educação e do estabelecimento de ensino consultar os professores ativos vinculados em cada turma.

Possibilitar ao profissional da educação e do estabelecimento de ensino visualizar os professores e os alunos ativos e inativos de cada turma.

Possibilitar a montagem do quadro de horários para várias turmas do estabelecimento de ensino simultaneamente, quando possuírem a mesma configuração de horas/aula por dia.

Permitir que os quadros de horários dos estabelecimentos de ensino sejam mantidos por período de vigência.

Possibilitar a criação de vários quadros de horários para as mesmas turmas, desde que cada quadro possua períodos de vigência distintos.

Validar conflitos que ocorram durante a distribuição das aulas no quadro de horários das turmas, possibilitando ao usuário a tomada de ações para resolvê-los.

Conflitos validados

- Choque de aulas

- Choque de dependências físicas

Possibilitar ao profissional da educação ou do estabelecimento de ensino realizar o registro dos acompanhamentos pedagógicos para os alunos da rede de ensino.

Permitir que o registro dos acompanhamentos pedagógicos sejam realizados para vários alunos de uma turma simultaneamente.

Possibilitar ao profissional da educação consultar uma listagem dos acompanhamentos pedagógicos de todos os alunos do ano letivo e da rede de ensino.

Possibilitar a realização de filtros dos acompanhamentos pedagógicos dos alunos da rede de ensino.

Filtro possível:

- Data

Possibilitar a publicação dos acompanhamentos pedagógicos dos alunos para um produto da mantenedora, cujo público alvo são os pais e alunos.

Possibilitar que a publicação dos acompanhamentos pedagógicos dos alunos para um produto da mantenedora, cujo público alvo são os pais e alunos, seja desfeita mediante confirmação do usuário.

Possibilitar ao profissional do estabelecimento de ensino consultar uma listagem dos

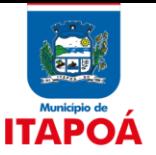

acompanhamentos pedagógicos dos alunos do ano letivo e do próprio estabelecimento de ensino.

Possibilitar ao profissional da educação ou do estabelecimento de ensino realizar a dispensa de componentes curriculares dos alunos matriculados na rede de ensino, nas modalidades Educação básica, Educação de Jovens e Adultos (EJA), Aceleração e Complementar.

Possibilitar ao profissional da educação consultar uma listagem das dispensas de todos os alunos do ano letivo e da rede de ensino.

Possibilitar ao profissional do estabelecimento de ensino consultar uma listagem das dispensas dos alunos do ano letivo e do próprio estabelecimento de ensino.

Possibilitar ao profissional da educação ou do estabelecimento de ensino registrar os dias da semana e os horários de disponibilidade dos professores de cada estabelecimento de ensino.

Possibilitar ao profissional da educação visualizar a agenda dos professores da rede de ensino, com informações de feriados e eventos cujo público alvo sejam os professores e disponibilidade de dias e horários de cada professor.

Possibilitar ao profissional do estabelecimento de ensino visualizar a agenda dos professores do estabelecimento de ensino, com informações de feriados e eventos cujo público alvo sejam os professores e disponibilidade de dias e horários de cada professor.

Possibilitar a visualização das informações da agenda dos professores por dia, semana, mês e eventos.

Possibilitar ao profissional do estabelecimento de ensino a emissão do documento de diário de classe para o registro das avaliações dos alunos da turma, utilizando o modelo mantido pela empresa fornecedora do produto.

Permitir o registro do desempenho escolar dos alunos até o período avaliativo em que o aluno permaneceu na turma.

Permitir que os alunos da turma sejam ordenados por nome, número da chamada e situação do componente curricular para o registro do desempenho escolar.

Permitir que os alunos da turma sejam filtrados pela situação da matrícula para o registro do desempenho escolar.

Possibilitar a visualização das informações dos alunos da turma para o registro do desempenho escolar. São elas: nome, foto, situação da matrícula, data da matrícula do aluno.

Permitir o registro do desempenho escolar dos alunos definido pelo conselho de classe, de forma independente do desempenho nos períodos avaliativos ou exames finais.

Permitir o registro do desempenho escolar de alunos portadores de necessidades especiais (PNE's) de maneira diferenciada.

Permitir ao profissional da educação o registro do desempenho escolar dos alunos da turma, tendo uma visão por componente curricular ou área de conhecimento e todos os períodos avaliativos, exames finais, conselho de classe, bem como a média final definidos para a turma

Permitir o registro do desempenho escolar dos alunos para as turmas da educação básica, cursos de aceleração, educação de jovens e adultos (EJA), cursos complementares, atividades de atendimento educacional especializado (AEE) e atividades complementares da rede de ensino.

Permitir o registro do desempenho escolar dos alunos da turma tendo uma visão com vários componentes curriculares e período avaliativo.

Permitir o registro do desempenho escolar dos alunos da turma tendo uma visão com um componente curricular e todos os períodos avaliativos, exames finais, conselho de classe e média final definidos para a turma.

Permitir o registro do desempenho escolar dos alunos de acordo com o tipo de avaliação definido para cada área de conhecimento

e/ou componente curricular da turma nos seus respectivos períodos avaliativos, exames finais, conselho de classe e média final.

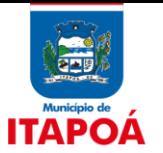

Permitir o registro do desempenho escolar dos alunos por meio das competências, conhecimentos/conteúdos, habilidades/capacidades e atitudes de cada componente curricular da turma e em seus respectivos períodos avaliativos e exames finais.

Permitir o registro de pareceres para os alunos da rede de ensino, em cada componente curricular da turma e em seus respectivos períodos avaliativos, exames finais, conselho de classe e/ou média final do ano letivo.

Permitir o registro do desempenho escolar dos alunos de acordo com o tipo de resultado definido para a turma. Ou seja, resultado por componente curricular ou resultado por área de conhecimento.

Permitir o registro do desempenho escolar dos alunos da turma tendo uma visão com um componente curricular e todos os módulos pertencentes ao componente curricular, exames finais, conselho de classe e média final definidos para a turma.

A visão com módulos é aplicada a turmas de educação de jovens e adultos (EJA) e organizadas de forma modular.

Possibilitar ao profissional da educação ou do estabelecimento de ensino realizar o cálculo da área de conhecimento da turma em seus respectivos períodos avaliativos, utilizando fórmulas de cálculo mantidas pela empresa fornecedora do produto ou fórmulas personalizadas.

Possibilitar a visualização da nota que o aluno necessita obter no exame final em cada componente curricular da turma.

Possibilitar a visualização da média final do período letivo no componente curricular antes da atribuição da média do conselho de classe.

Possibilitar ao profissional do estabelecimento de ensino a emissão do documento de diário de classe para o registro da frequência dos alunos da turma, utilizando o modelo mantido pela empresa fornecedora do produto.

Permitir que os alunos da turma sejam ordenados por nome ou por número da chamada para o registro da frequência escolar.

Permitir que os alunos da turma sejam filtrados pela situação da matrícula para o registro da frequência escolar.

Possibilitar a visualização das informações dos alunos da turma para o registro da frequência escolar. São elas: nome, foto, situação da matrícula, data da matrícula do aluno.

Permitir o registro da frequência escolar dos alunos até o período avaliativo em que o aluno permaneceu na turma.

Permitir o registro da frequência escolar dos alunos em aulas por período avaliativo em turmas da educação básica, cursos de aceleração, educação de jovens e adultos (EJA), cursos complementares, atividades de atendimento educacional especializado (AEE) e atividades complementares.

Permitir o registro da frequência escolar dos alunos em dias por período avaliativo em turmas da educação básica, cursos de aceleração, educação de jovens e adultos (EJA) e cursos complementares.

Permitir o registro da frequência escolar dos alunos em aulas por módulo, em turmas da educação de jovens e adultos (EJA) organizadas em módulos.

Possibilitar ao profissional da educação ou do estabelecimento de ensino registrar abono ou justificativa das ausências dos alunos da rede de ensino.

Atualizar automaticamente o percentual de frequência geral de cada aluno da turma, a medida em que as ausências são registradas.

Atualizar automaticamente o total de faltas de cada aluno da turma, a medida em que as ausências são registradas.

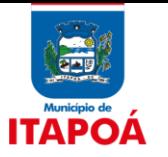

Possibilitar a visualização do percentual geral de frequência dos alunos conforme os registros realizados na turma.

Possibilitar a publicação da frequência escolar dos alunos para um produto da mantenedora, cujo público alvo são os pais e alunos.

Possibilitar que a publicação da frequência escolar dos alunos para um produto da mantenedora, cujo público alvo são os pais e alunos, seja desfeita.

Possibilitar ao profissional da educação ou do estabelecimento de ensino realizar a rematrícula de vários alunos simultaneamente de um ano letivo para o ano letivo seguinte do mesmo estabelecimento de ensino.

É permitido realizar o processo de rematrícula apenas para alunos que pertencem a turmas que possuem matriz curricular, exceto, para alunos cujo tipo de matrícula seja de "Progressão Parcial" e alunos de turmas da modalidade EJA organizada de forma modular.

Possibilitar a realização de filtros das rematrículas com base nas informações das matrículas dos alunos.

Filtros disponíveis:

- Estabelecimento(s) de ensino
- Matriz(es) curricular(es)
- Equivalência(s)
- Turno(s)
- Turma(s)
- Situação(ões) da matrícula de origem do aluno
- Situação(ões) da rematrícula do aluno

Possibilitar ao profissional da educação ou do estabelecimento de ensino visualizar as informações da matrícula de origem e de destino dos alunos rematriculados.

Possibilitar ao profissional da educação ou do estabelecimento de ensino consultar uma listagem com os alunos que passaram pelo processo de rematrícula, visualizando se o aluno foi rematriculado ou não.

Possibilitar ao profissional da educação ou do estabelecimento de ensino visualizar as informações dos alunos não rematriculados pelo processo de rematrícula e o motivo pelo qual não foram rematriculados.

Possibilitar ao profissional da educação ou do estabelecimento de ensino realizar o encerramento dos períodos avaliativos e exames finais, podendo assim gerenciar os registros dos respectivos períodos.

Possibilitar ao profissional da educação a realização do encerramento dos períodos avaliativos e período letivo das turmas, obtendo assim o resultado final dos alunos.

Prover um ambiente centralizado que oferece ajuda relacionada às funcionalidades do sistema.

Permitir o envio de feedback para os desenvolvedores do produto sobre a utilização do sistema.

Possibilitar a saída dos dados via geração de arquivos, com base nas informações disponíveis em cada funcionalidade.

Funcionalidades que possuem saída de dados:

- Cadastro de anos letivos
- Cadastro de Matrículas
- Enturmação dos alunos
- Históricos de movimentações da matrícula
- Cadastro de Histórico escolar
- Cadastro de cursos

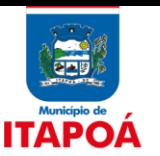

- Cadastro de disciplinas
- Cadastro de turmas
- Turmas multisseriadas
- Movimentação escolar dos alunos
- Cadastro de pessoas
- Cadastro de funcionários
- Cursos de aperfeiçoamento do funcionário
- Processo de rematrículas
- Cadastro de alunos
- Filiação/Responsáveis pelos alunos
- Cadastro de estabelecimentos de ensino
- Cadastro de lotações físicas
- Cadastro de matriz curricular
- Cadastro de acompanhamentos pedagógicos
- Cadastro de Entidade
- Cadastro de calendário escolar da rede
- Cadastro de calendário escolar do estabelecimento de ensino
- Cadastro de calendário escolar da matriz curricular
- Cadastro de eventos
- Cadastro de feriados
- Cadastro de dispensas
- Cadastro de motivos de dispensa
- Quadro de horários
- Cadastro de tipos de avaliações
- Enturmação dos professores
- Cadastro do quadro de vagas
- Configuração da lista de espera
- Cadastro de lista de espera
- Configuração da inscrição para matrícula
- Cadastro de inscrição para matrícula
- Cadastro de motivos de movimentação e remanejamento interno
- Cadastro de atividades de atendimento educacional especializado (AEE)
- Cadastro de atividades complementares
- Processo de Encerramento
- Desempenho escolar
- Frequência escolar
- Configuração de Horas/Aulas por Dia

Possibilitar a saída dos dados via relatórios, com base nas informações disponíveis em cada funcionalidade.

Funcionalidades que possuem saída de dados:

- Cadastro de anos letivos
- Cadastro de Matrículas
- Enturmação dos alunos
- Históricos de movimentações da matrícula
- Cadastro de Histórico escolar
- Cadastro de cursos
- Cadastro de disciplinas
- Cadastro de turmas
- Turmas multisseriadas
- Movimentação escolar dos alunos
- Cadastro de pessoas
- Cadastro de funcionários
- Cursos de aperfeiçoamento do funcionário
- Processo de rematrículas
- Cadastro de alunos

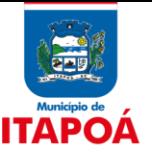

- Filiação/Responsáveis pelos alunos
- Cadastro de estabelecimentos de ensino
- Cadastro de lotações físicas
- Cadastro de matriz curricular
- Cadastro de acompanhamentos pedagógicos
- Cadastro de Entidade
- Cadastro de calendário escolar da rede
- Cadastro de calendário escolar do estabelecimento de ensino
- Cadastro de calendário escolar da matriz curricular
- Cadastro de eventos
- Cadastro de feriados
- Cadastro de dispensas
- Cadastro de motivos de dispensa
- Quadro de horários
- Cadastro de tipos de avaliações
- Enturmação dos professores
- Cadastro do quadro de vagas
- Configuração da lista de espera
- Cadastro de lista de espera
- Configuração da inscrição para matrícula
- Cadastro de inscrição para matrícula
- Cadastro de motivos de movimentação e remanejamento interno
- Cadastro de atividades de atendimento educacional especializado (AEE)
- Cadastro de atividades complementares
- Processo de Encerramento
- Desempenho escolar
- Frequência escolar
- Configuração de Horas/Aulas por Dia

Permitir a entrada de dados via arquivos, possibilitando a manipulação das informações disponíveis em cada funcionalidade.

Funcionalidades que permitem a entrada de dados via arquivos:

- Cadastro de Ano letivo
- Cadastro de Deficiências
- Cadastro de funcionários
- Cadastro de Estabelecimentos de ensino
- Cadastro de Turmas
- Cadastro de alunos
- Cadastro de alunos e nutrientes
- Cadastro de alunos e ingredientes
- Cadastro de alunos e deficiências
- Cadastro de alunos e transtornos globais
- Cadastro de alunos e restrições
- Medições antropométricas
- Filiações
- Responsáveis
- Matrículas

Possibilitar a inclusão de campos adicionais nas funcionalidades, permitindo assim a sua personalização.

Funcionalidades que permitem a inclusão de campos adicionais

- Cadastro de alunos

Cadastro de disciplinas

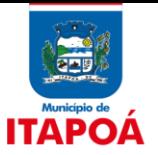

- Cadastro de estabelecimentos de ensino
- Cadastro de turmas

Possibilitar o envio de informações para um produto da mantenedora, cujo público alvo são os gestores municipais.

# Possibilitar que os dados da rede de ensino sejam representados em gráficos

As Informações enviadas são:

- Média geral das notas dos alunos
- Média geral por escola
- Média geral por Disciplina
- Média por escola 1º a 5º ano
- Média por disciplina 1º a 5º ano
- Média das notas dos alunos
- Média por escola 6º a 9º ano
- Média por disciplina 6º a 9º ano
- Relação de vagas em creche
- Média das notas por aluno 1º a 5º ano
- Fila de espera
- Vagas livres

Possibilitar a importação/exportação de arquivos para a integração com o Educacenso (Censo Escolar do Governo Federal), otimizando a rotina dos profissionais da secretaria de educação, bem como da secretaria escolar.

Possibilitar aos profissionais da educação, realizar o controle do turno que os alunos frequentam quando estão enturmados em uma turma de turno integral.

Possibilitar o permissionário por usuário e por dashboard (painéis) para a visualização.

Possuir painéis e gráficos interativos para análise de dados e informações para auxílio nas tomadas de decisão.

Permitir exportação dos indicadores em formato PDF, MS Word, Texto e MS Excel.

Permitir busca de painéis para distribuição para usuários específicos.

Permitir a análise das informações estratégicas e gerenciais da área de educação.

Deve possuir dashboards (painéis) que viabilizem as seguintes análises:

Deve possuir dashboards (painéis) que viabilizem as seguintes análises:

"Cancelamentos de Matrículas",

"Distorção Idade/Série",

"Movimentação de Matrículas",

"Taxas de Rendimento".

Permitir que o gestor da informação de custos realize o download das informações referentes aos custos em formato xls (planilha excel) quando a informação estiver disposta em formato tabela.

Permitir que o gestor de custos realize o download dos gráficos exibidos visualmente em formatos PDF, JPEG, PNG e SVG.

Permitir que o usuário responsável pela apuração de custos realize a exclusão da arquitetura de custos em uma visão de custos.

Permitir que o usuário responsável pela apuração de custos realizeuma cópia integral de uma visão de custos já cadastrada pela entidade.

Permitir que o usuário responsável pela apuração de custos acompanhe o andamento do processamento e seu resultado quando gerado, verificando se o processamento ocorreu com sucesso, ou em caso de falha no processamento, os possíveis motivos que não permitiram a sua finalização com sucesso.

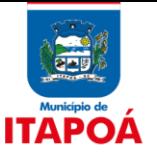

Permitir que o usuário responsável pela apuração de custos realize o fechamento para cálculo de uma visão para um período. Neste caso, sempre que acionado o fechamento de cálculo de uma visão e solicitado um processamento para aquele período, a visão de custos fechada não será mais alterada.

Permitir que o gestor de custos e o responsável pela apuração dos custos gerenciem o processamento referente aos cálculos de custos podendo iniciar o processamento no momento que for conveniente. No momento de iniciar o processamento o usuário ainda pode determinar a periodicidade do cálculo, visões de custos a serem processadas, bem como os sistemas estruturantes desejados.

Possibilitar aos responsáveis e gestores da informação de custos, por meio da utilização de filtros de delimitação de cenários, verificar quais foram os lançamentos realizados pelo sistema de origem bem como o vínculo realizado no sistema de custos, que geraram os resultados de custos da entidade.

Possibilitar ao gestor visualizar em formato gráfico os resultados do custo unitário mensal e também a média dos custos unitários por período, detalhados para cada um dos objetos de custos calculados pela entidade.

Possibilitar ao gestor visualizar em formato gráfico os resultados dos custos unitários acumulados no período, detalhados para cada um dos objetos de custos calculados pela entidade.

Possibilitar ao gestor visualizar em formato gráfico os resultados de custos fixos, variáveis, diretos e indiretos detalhados a nível de objetos de custos.

Possibilitar ao gestor visualizar em formato gráfico os resultados da alocação dos custos direcionados para os objetos de custos.

Possibilitar ao gestor visualizar em formato gráfico os resultados dos elementos de custos, detalhados a nível de objetos de custos.

Possibilitar ao gestor a visualização em formato gráfico dos custos gerados pelos objetos de custos organizados conforme classificação Institucional, Funcional e Programática.

Possibilitar ao gestor a visualização da série histórica por competência em formato gráfico dos custos gerados pelos objetos de custos.

Possibilitar ao gestor a visualização em formato gráfico dos custos gerados pelos elementos de custos distribuídos conforme proporção de alocação aos centros de custos.

Possibilitar ao gestor a visualização em formato gráfico dos custos gerados pelos elementos de custos distribuídos conforme proporção de alocação aos objetos de custos.

Possibilitar ao gestor a visualização em formato gráfico dos custos gerados pelos elementos de custos organizados conforme classificação Institucional e Programática.

Possibilitar ao gestor a visualização da série histórica por competência em formato gráfico dos custos gerados pelos elementos de custos.

Possibilitar ao gestor visualizar em formato gráfico os resultados dos elementos de custos, detalhados a nível de centro de custos.

Possibilitar ao gestor visualizar em formato gráfico os resultados de custos fixos, variáveis, diretos e indiretos, detalhados a nível de centro de custos.

Possibilitar ao gestor a visualização da série histórica por competência em formato gráfico dos custos gerados pelos centros de custos.

Possibilitar realizar consulta referente a composição do centro de custos de origem dos objetos de custos.

Possibilitar o gerenciamento da definição dos critérios que compõem o fato gerador de custos para cada sistema estruturante integrado ao sistema custos.

Permitir ao gestor de custos a criação de visões diferenciadas de custos, que permitirão a obtenção de resultados mediante a verificação de possíveis cenários que afetam a apuração do

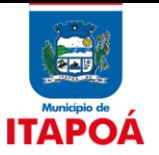

custo unitário dos objetos de custos.

Permitir que o gestor realize a atualização dos critérios de alocação uma única vez, atualizando automaticamente os critérios de alocação dos centros de custos vinculados ao respectivo alocador de custos.

Permitir que o gestor de custos defina quais serão os objetos de custos que a entidade possui como objetivo realizar o seu cálculo bem como a parametrização em relação ao tipo de acumulação de custos para cada um dos objetos de custos definidos.

### **2**. **PROFESSORES:**

Disponibilizar permissões de acesso do sistema aos profissionais da secretaria escolar e da secretaria da educação à todas as funcionalidades, possibilitando o gerenciamento e acompanhamento das atividades realizadas pelos professores.

Permitir o controle de acesso ao sistema por meio de permissões concedidas pelo administrador da entidade

Disponibilizar aos profissionais da secretaria de educação, bem como à secretaria escolar, ferramentas para controlar o acesso às informações dos registros dos professores nos casos de turmas em período integral com profissionais diferentes

Disponibilizar permissões de acesso aos professores auxiliares e estagiários da rede às funcionalidades do sistema, possibilitando assim apoiar e acompanhar as atividades realizadas pelos professores

Disponibilizar aos professores recursos para otimizar o acesso e a exibição das informações acessadas, apresentando automaticamente o contexto, sendo ele, estabelecimento de ensino, ano letivo, data, período avaliativo, componente curricular, bem como a última funcionalidade utilizada

Permitir aos professores o controle de publicação de acompanhamentos pedagógicos dos alunos

Permitir aos professores o registro de acompanhamentos pedagógicos dos alunos da rede.

Disponibilizar aos profissionais da secretaria de educação, bem como à secretaria escolar, ferramentas para a criação de documentos escolares, tais como: diário de classe, boletim do professor, fichas e demais relatórios personalizados, de acordo com as necessidades dos professores e as exigências legais vigentes

Disponibilizar aos profissionais da secretaria de educação, bem como à secretaria escolar, ferramentas para exportar todas as informações relacionados à rotina educacional, sendo elas no formato TXT, possibilitando de forma flexível a interação com outros produtos e atendimento de exigências legais, como bolsa família e entidades de fiscalização sobre frequência e desempenho escolar

Disponibilizar aos profissionais da secretaria de educação, bem como à secretaria escolar, ferramenta para migração de dados, possibilitando a criação e edição das informações migradas, permitindo a gestão dos dados com flexibilidade e independência.

Disponibilizar aos professores recursos para publicação dos registros do diário de classe, possibilitando compartilhar informações da frequência, desempenho, instrumentos de avaliação, planejamento de aulas e conteúdo ministrado com os pais, alunos e responsáveis

Manter inacessível aos professores a edição de registros após encerramento de períodos avaliativos e letivos realizado pelo profissional da secretaria da educação e dos estabelecimentos de ensino, proporcionando integridade aos dados.

Permitir aos professores o registro de aulas

Disponibilizar recurso de agenda eletrônica para organização e planejamento profissional aos professores, permitindo registrar as aulas a partir de seu quadro de horários previamente preparado por profissionais da secretaria escolar.

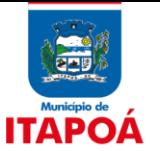

Disponibilizar aos professores recursos para registrar suas aulas com integridade e de acordo com calendário escolar vigente, inclusive considerando sábados, domingos e feriados letivos conforme necessidades e particularidades da rede e dos estabelecimentos de ensino

Possibilitar o registro de medições antropométricas de alunos

Prover um local centralizado que oferece ajuda relacionada às funcionalidades do sistema

Disponibilizar aos professores um ambiente centralizado para registros do diário de classe, possibilitando cadastrar a frequência, desempenho, instrumentos de avaliação, planejamento de aulas e conteúdo ministrado, otimizando assim a rotina dos usuários.

Possibilitar aos professores registrar conteúdos ministrados de forma flexível em qualquer periodicidade, sendo por dia, por semana, por mês ou outro período determinado pela secretaria escolar adequado as necessidades de cada estabelecimento de ensino

Possibilitar aos professores registrar conteúdos ministrados nas aulas

Disponibilizar recursos para otimizar a organização pessoal dos professores, possibilitando que os conteúdos previamente planejados estejam registrados nos conteúdos ministrados, além de permitir edições quando os conteúdos planejados são diferentes dos ministrados.

Disponibilizar aos professores o armazenamento de todos os documentos relacionados à rotina educacional, que estejam digitalizados nos formatos PDF, DOC, DOCX, TXT, HTML, XLS, XLSX, JPG, PNG, com tamanho máximo permitido de até 10 MB, proporcionando assim economia de insumos.

Disponibilizar aos professores recursos para visualizar o resultado do cálculo das médias dos períodos avaliativos de seus alunos, possibilitando que o profissional tenha uma visão geral do desempenho escolar de todos os alunos por meio de uma única tela, otimizando assim o seu tempo.

Disponibilizar aos professores recursos para a realização do cálculo das médias dos períodos avaliativos de seus alunos, utilizando fórmulas de cálculo previamente personalizadas por administradores do sistema.

Disponibilizar aos professores a visualização da foto de seus alunos nas rotinas relacionadas ao registro da frequência e desempenho escolar, facilitando assim a identificação de seus alunos e promovendo a confiança na tomada de decisão

Disponibilizar aos professores recursos para buscar e exibir seus alunos matriculados em turmas de período integral, mas que frequentam apenas parte deste turno, ou seja, somente matutino ou vespertino

Possibilitar aos professores o registro de desempenho escolar para alunos de Atividades complementares e AEE

Possibilitar aos professores o registro de desempenho escolar para alunos da educação de jovens e adultos - EJA modular.

Permitir o registro da recuperação paralela, possibilitando inclusive, a recuperação da média do período avaliativo.

Permitir o registro do desempenho dos alunos referente aos instrumentos de avaliação, exames finais, conselho de classe e média dos períodos avaliativos.

Permitir aos professores o registro de resultados do período avaliativo, independente de registros e cálculos de instrumentos de avaliação

Permitir o registro de pareceres aos instrumentos de avaliação, exames finais, conselho de classe e média dos períodos avaliativos.

Permitir o registro da recuperação paralela por meio de instrumentos de avaliação

Permitir aos professores o registro do desempenho de cada aluno por competências, permitindo registros por instrumento de avaliação, por período avaliativo e por período letivo.

Possibilitar aos professores registrar o desempenho escolar de alunos da Educação Básica

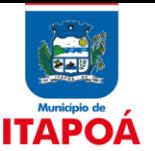

regular (Infantil, Fundamental)

Disponibilizar aos profissionais da secretaria de educação, bem como à secretaria escolar, ferramentas para a criação de documentos escolares, tais como: diário de classe, boletim do professor, fichas e demais relatórios personalizados, permitindo inclusive o uso de imagens dos alunos, de acordo com as necessidades dos professores e as exigências legais vigentes

Permitir aos professores o registro da frequência escolar dos alunos da Educação básica, possibilitando inclusive, o registro pelo total aulas com faltas no período avaliativo

Possibilitar aos professores o registro de frequência escolar para alunos de Atividades complementares e AEE

Permitir aos professores o registro da frequência escolar dos alunos da Educação básica, possibilitando inclusive, o registro por dia no período avaliativo

Disponibilizar aos professores recursos para acompanhar de forma rápida o percentual de frequência de seus alunos, exibindo cada percentual atualizado ao mesmo tempo em que o registro de frequência é lançado, para atendimento das exigências legais e programas sociais vigentes.

Disponibilizar aos professores recurso para registrar a frequência de todos os alunos de uma turma simultaneamente, por meio de um único clique, otimizando o tempo investido para lançamento de frequência.

Permitir aos professores o registro da frequência escolar dos alunos da Educação Básica regular, possibilitando inclusive, o registro em cada dia letivo do período avaliativo

Permitir aos professores o registro da frequência escolar dos alunos da Educação Básica regular (Infantil, Fundamental, Médio), possibilitando inclusive, o registro pelo total de dias letivos com faltas no período avaliativo

Permitir aos professores o registro da frequência escolar dos alunos da Educação básica (Infantil, Fundamental e Médio, Atividade complementar, AEE, EJA seriado, EJA modular), possibilitando inclusive, o registro por aula ministrada no período avaliativo

Possibilitar aos professores o registro de frequência escolar para alunos da educação de jovens e adultos - EJA modular.

Disponibilizar aos professores uma agenda eletrônica para a sua organização educacional, permitindo registrar suas aulas com integridade e de acordo com o quadro de horários

Disponibilizar aos professores uma agenda eletrônica para a sua organização educacional, apresentando a quantidade de aulas semanais por turmas e componentes curriculares previstas em seu quadro de horários.

Disponibilizar aos professores uma agenda eletrônica para a sua organização educacional, apresentando a quantidade total de aulas semanais previstas em seu quadro de horários.

Prover sugestão para nomes e descrição de cadastros, considerando as informações utilizadas recentemente

Permitir aos professores realizar a cópia dos instrumentos de avaliação de uma turma para a outra, otimizando assim sua rotina

Possibilitar aos professores registrar instrumentos de avaliação (Provas, Exames, Trabalhos, Avaliações entre outros)

Disponibilizar aos professores funcionalidade para registrar justificativa de faltas do aluno, por aula e por período avaliativo, promovendo comunicação com os profissionais da secretaria escolar sobre a frequência dos alunos.

Possibilitar aos professores registrar planejamento de aulas

Possibilitar aos professores registrar planejamento de aulas de forma flexível em qualquer periodicidade, sendo por dia, por semana, por mês ou outro período determinado pela secretaria escolar adequado as necessidades de cada estabelecimento de ensino.

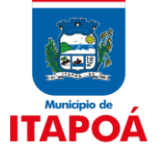

Disponibilizar aos professores e demais usuários ferramenta para envio de feedback aos desenvolvedores do produto, possibilitando uma comunicação imediata sobre a experiência com o produto, contribuindo para a tomada de decisão sobre melhorias e evolução do sistema

### **3**. **PAIS E ALUNOS:**

Permitir acessar o ambiente dos pais e alunos sem necessidade de criar login (usuário e senha).

Permitir aos pais e alunos, acompanhar os dados escolares do aluno por matrículas, oriundas do sistema da empresa fornecedora do produto, cujo o público alvo são os professores.

Dados disponíveis para visualização:

- Quadro de horários
- Aulas realizadas
- Acompanhamentos pedagógicos
- Eventos
- Avaliações
- Desempenho escolar
- Quantidade total de faltas por período avaliativo

- Percentual de frequência no ano letivo

Permitir trocar de aluno para realizar a consulta, sem a necessidade de sair do ambiente.

Prover um ambiente centralizado que oferece ajuda sobre o sistema.

Permitir aos pais e alunos a consulta ao quadro de horários da turma que o aluno frequenta.

Permitir aos pais e alunos a visualização do calendário escolar contendo os dias letivos e feriados.

Permitir aos pais e alunos a consulta ao planejamento de aulas registrado pelo professor.

Permitir aos pais e alunos, visualizar as aulas realizadas com os alunos, conforme matrícula informada.

Tipos de visualizações disponíveis

- Semana

- Mês

Permitir aos pais e alunos a consulta ao conteúdo ministrado registrado pelo professor.

Permitir aos pais e alunos, visualizar os acompanhamentos pedagógicos registrados para o aluno, conforme a matrícula informada.

Permitir aos pais e alunos, visualizar os eventos registrados pela escola para os pais, responsáveis e alunos.

Permitir aos pais e alunos a visualização das avaliações realizadas pelo aluno em instrumentos de avaliação, como provas e trabalhos.

Permitir aos pais e alunos a visualização da nota e parecer da avaliação, além dos dados da avaliação como: tipo, período, professor, conteúdo, competências, conhecimentos, habilidades e atitudes avaliadas.

Permitir aos pais e alunos a visualização do desempenho escolar do aluno em forma de gráfico.

Permitir aos pais e alunos a visualização do percentual de frequência escolar do aluno no ano letivo.

Permitir aos pais e alunos a impressão de boletim escolar.

Permitir aos pais e alunos, emitir o boletim escolar, para a matrícula informada do aluno.

Modelos disponíveis para emissão

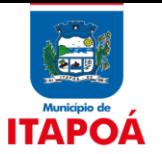

- Boletim1 (Matriz curricular)

- Boletim 2 (Atividades)
- Boletim 3 (Avaliações descritivas)
- Boletim 4 (Parecer descritivo)

- Boletim 5 (CHA - Competências, Conhecimentos / Conteúdos, Habilidades / Capacidades e

Atitudes)

### **4. FROTAS E TRANSPORTE ESCOLAR:**

Permitir que usuários administradores possam confeccionar relatórios de forma personalizada, com base nas informações disponíveis.

Permitir que usuários possam emitir relatórios, confeccionados com base nas informações disponíveis de cada funcionalidade.

Prover um ambiente centralizado que oferece ajuda relacionada às funcionalidades do sistema.

Permitir o envio de feedback da utilização do sistema para os desenvolvedores do produto.

Permitir registrar as situações da carteirinha de transporte escolar, para determinar a validade, suspensão e atividades sobre o uso do transporte escolar.

Permitir ao profissional responsável pelo controle do transporte escolar, registrar as informações dos modelos de veículos utilizados pela entidade.

Permitir ao profissional responsável pelo controle do transporte escolar, registrar as informações das Apólices de Seguro.

Permitir ao profissional responsável pelo controle do transporte escolar, realizar o registro dos veículos utilizados pela entidade.

Permitir ao profissional responsável pelo controle do transporte escolar, registrar a(s) apólice(s) de seguro de cada veículo utilizado pela entidade.

Permitir ao profissional responsável pelo controle do transporte escolar, registrar as informações dos motoristas.

Permitir o registro de fornecedores de serviços do transporte escolar.

Permitir ao profissional responsável pelo controle do transporte escolar, definir os pontos de embarque e desembarque da rota.

Permitir ao profissional responsável pelo controle do transporte escolar, registrar os pontos da rota por meio do recurso de mapa.

Permitir ao profissional responsável pelo controle do transporte escolar, registrar rotas contendo os veículos, fornecedores e motoristas utilizados na rota.

Permitir ao profissional responsável pelo controle do transporte escolar, registrar as rotas por meio do recurso de mapa, proporcionando um acompanhamento da distância percorrida.

Permitir a visualização do itinerário conforme rota definida, por meio do recurso de mapa.

Permitir ao profissional responsável pelo controle do transporte escolar, registrar as marcas dos veículos.

Permitir ao profissional responsável pelo controle do transporte escolar, registrar os tipos de veículos.

Permitir registrar os tipos de usuários do transporte escolar.

Permitir ao profissional responsável pelo controle do transporte escolar, registrar os anos letivos utilizados pela entidade.

Permitir ao profissional responsável pelo controle do transporte escolar, registrar os estabelecimentos de ensino da entidade.

Permitir a integração de dados do estabelecimento de ensino entre os sistemas de gestão escolar

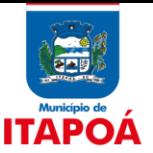

e gestão do transporte escolar da fornecedora do produto

Permitir ao profissional responsável pelo controle do transporte escolar, realizar a gestão de usuários do transporte escolar.

Permitir que seja inserido uma foto no cadastro do aluno.

Possibilitar o registro da filiação dos usuários do transporte escolar.

Possibilitar o vínculo de pessoas do mesmo sexo na filiação do aluno

Possibilitar o registro do(s) responsável (eis) pelos usuários do transporte escolar.

Possibilitar a manutenção da lista de telefones das pessoas.

Possibilitar a manutenção da lista de e-mails das pessoas.

Possibilitar a manutenção da lista de deficiências das pessoas.

Permitir ao profissional responsável pelo controle do transporte escolar, registrar os dados da(s) matrícula(s) dos usuários do transporte escolar.

Permitir ao profissional responsável pelo controle do transporte escolar, definir a(s) rota(s) por matrícula dos usuários do transporte escolar.

Permitir ao profissional responsável pelo controle do transporte escolar, definir a(s) rota(s) por lotação física dos usuários do transporte escolar.

Permitir ao profissional responsável pelo controle do transporte escolar, definir a(s) a lotação(ões) física(s) de professores usuários do transporte escolar.

Permitir ao profissional responsável pelo controle do transporte escolar, registrar os dados da carteirinha de transporte escolar.

Permitir a integração de dados de matrículas dos usuários entre os sistemas de gestão escolar e gestão do transporte escolar da fornecedora do produto

Permitir a integração de dados dos usuários entre os sistemas de gestão escolar e gestão do transporte escolar da fornecedora do produto

Permitir que o usuário efetue a configuração de antecedência de notificações, de forma que os usuários responsáveis fiquem cientes que as revisões de veículos/equipamentos estão próximas de ocorrerem, e que as taxas e licenciamentos, multas e CNH estão próximas de vencerem. As antecedências das notificações de revisões devem poder ocorrer por meio da quantidade de dias, quilometragem, horas ou milhas.

Permitir registrar os grupos e classes, utilizados para a categorização dos materiais e serviços

Permitir registrar os materiais e serviços contratados pela entidade, contendo o nome do material, grupo e classe em que pertence, natureza da despesa, classificação, caso se trate de um gênero alimentício, medicamento, combustível ou lubrificante, unidade de medida, a indicação se é estocável ou não, e ainda o tipo do item caso se trate de material, bem permanente ou serviço.

Permitir ao usuário inserir e utilizar as unidades de medida nos materiais e serviços do sistema, indicando se o mesmo possui ou não o fracionamento de unidade.

Permitir que o usuário registre os tipos de infrator que sofreram alguma infração conduzindo a frota da entidade.

Permitir que o usuário registre as competências das infrações comentidas pelos condutores da frota da entidade.

Permitir que o usuário registre as pontuações a serem aplicadas às CNHs dos motoristas da frota da entidade.

Possibilitar que o usuário cadastre todos os possíveis tipos de infração que o condutor pode sofrer na condução da frota, informando o código da infração, descrição, amparo legal, gravidade, infrator, competência, pontos e valor.

Possibilitar que o usuário cadastre todos os possíveis tipos de gravidade da infração que o

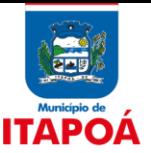

condutor pode sofrer na condução da frota.

Permitir que o usuário do sistema registre os funcionários responsáveis por viagens, ordens de abastecimentos e serviços realizadas por servidores da administração pública, informando o nome, CPF, data de nascimento, cargo, data de admissão, endereço, telefone, e-mail, RG, órgão emissor, UF e data de emissão.

Permitir ao usuário visualizar uma relação de funcionários registrados, exibindo o seu nome, CPF e cargo, onde também deve ser possível a realização de pesquisa e ordenação por tais campos.

Impedir que o usuário registre funcionários com data de admissão menor do que a data de nascimento. Ou ainda funcionários com data de emissão do RG menor que a data de nascimento.

Permitir que os funcionários já registrados possam ser excluídos, mas sua exclusão somente deve ser permitida se o funcionário não for responsável por nenhuma viagem, abastecimento ou serviço.

Impedir que o usuário registre funcionários com CPF ou RG já cadastrados anteriormente (exceto para conversão de dados).

Permitir ao usuário visualizar, os motoristas registrados, exibindo o seu Nome, CPF, Nº da CNH, Categoria e Data de vencimento da CNH, possibilitando que possa realizar a pesquisa de motoristas por meio do nome, CPF e Nº da CNH e ordene a lista, por qualquer informação pertencente a listagem de motoristas.

Permitir que os motoristas já registrados possam ser excluídos, mas sua exclusão somente deve ser permitida se o motorista não foi vinculado as seguintes movimentações de reserva de veículos, controle de viagem, lançamento de despesas, lançamento de ocorrências, e ordens de abastecimento e serviço.

Permitir que o usuário do sistema registre os motoristas (funcionários que conduzem veículos pertencentes a frota da administração pública), informando o nome, Nº da CNH, categoria da CNH, data de emissão da CNH, data de vencimento da CNH, data da 1ª habilitação, endereço, telefone, e-mail, data de nascimento, CPF, RG, órgão emissor, UF e data de emissão do RG.

Impedir o registro de motoristas com CPF, RG, ou número da CNH já cadastrados anteriormente.

Permitir aos profissionais da entidade cadastrar os fornecedores, sejam eles pessoa física ou jurídica, contendo o nome, o CPF ou CNPJ, telefone, e-mail, site e endereço. Para os casos específicos de pessoa jurídica possibilitar inserir os dados do ato constitutivo da empresa.

Permitir que o usuário realize uma pesquisa no registro dos fornecedores, a fim de localizá-los, pelo nome ou pelo CNPJ ou CPF, devendo mostrar os dados caso já exista cadastro.

Permitir desativar o registro de um fornecedor para que essa informação não seja mais listada para vínculo em novos registros.

Permitir que os veículos e equipamentos já registrados possam ser excluídos, mas sua exclusão somente deve ser permitida se o veículo/equipamento não foi vinculado as seguintes movimentações de ordem de abastecimentos e serviços, controle de taxas e licenciamentos, lançamento de ocorrências, reserva de veículos, lançamento de despesas, controle de revisões, acompanhamento mensal, controle de viagens.

Permitir ao usuário visualizar, os veículos registrados, exibindo a sua placa, descrição, data de aquisição, organograma e situação, realizando a pesquisa de veículos por meio da placa e descrição, bem como permitir ordenar a lista, por qualquer informação pertencente a listagem de veículos.

Restringir ao usuário, o registro de um veículo/equipamento, onde anteriormente já foi cadastro um veículo/equipamento com a mesma placa, renavam ou chassi.

Impedir que o usuário realize o vínculo do mesmo agregado ao veículo/equipamento.

Permitir que o usuário do sistema registre os veículos e equipamentos, informando a placa, descrição, vínculo, classificação, data da aquisição, Nº do documento fiscal, valor da aquisição, estado de conservação, indicador se é equipamento agregado, tipo, modelo, renavam, chassi, ano

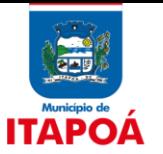

de fabricação, cor, potência, cilindradas e data da inativação. Caso o vínculo do veículo com a administração pública não seja próprio, possibilitar o registro do proprietário.

Permitir que o usuário faça o registro de organogramas que o veículo ou equipamento pode atuar, não permitindo armazenar o organograma com data de início igual a de um organograma já informado para o veículo ou equipamento.

Propiciar ao usuário o registro dos combustíveis utilizados, permitindo que seja informado o tipo de combustível, combustível padrão, autonomia (mínima, média e máxima), capacidade volumétrica (litros/m2) e cota mensal (litros/m2).

Bloquear a inserção, alteração e exclusão de organograma com data de início diferente do ano atual no veículo ou equipamento.

Restringir ao usuário, o registro de um organograma ao mesmo veículo ou equipamento, de forma que as datas de início sejam sequenciais.

Possibilitar ao usuário, o vínculo de veículos ou equipamentos agregados a outro veículo ou equipamento não agregado.

Possibilitar obter a localização geográfica dos endereços, o itinerário e a distância entre dois pontos da rota (endereço de saída e chegada).

Possibilitar cadastrar as rotas a serem percorridas pela frota da entidade, informando a descrição, endereço de saída, endereço de chegada e distância percorrida.

Permitir ao usuário visualizar, as rotas registradas, exibindo a sua descrição, endereço de saída e chegada e distância percorrida, podendo realizar a pesquisa dos registros pela descrição, endereço de saída e chegada e ordenar a lista, por qualquer informação pertencente a listagem de reservas.

Permitir que as rotas já registrados possam ser excluídas, mas sua exclusão somente deve ser permitida se a rota não foi vinculada a nenhuma viagem.

Possibilitar que o usuário cadastre os modelos dos veículos da frota da entidade, informando o código da tabela FIPE, marca e descrição.

Permitir que o usuário registre os tipos de despesas, sendo que para cada tipo as seguintes informações devem ser necessárias como a descrição, categoria, caso se trate de um abastecimento ou manutenção e a origem do tipo da despesa, caso se trate de combustíveis, peças, pneu, serviços ou troca de óleo.

Permitir que o usuário cadastre os tipos de veículos e equipamentos de propriedade da entidade, indicando sua descrição e classificação, caso se trate de veículo ou equipamento.

Permitir que o usuário registre os tipos de ocorrências que possam ocorrer com os veículos.

Permitir que o usuário cadastre os tipos de finalidades de reserva dos veículos da entidade.

Permitir que o usuário cadastre os tipos de taxas e licencimanetos dos veículos da entidade.

Permitir cadastrar os dados correspondentes aos endereços, possibilitando informar os logradouros, condomínios, loteamentos, bairros, distritos, estados e municípios.

Permitir cadastrar os cargos dos responsáveis envolvidos com os processos de compras da entidade.

Restringir ao usuário a modificação de reservas após o vinculo com um registro de viagem.

Permitir a pesquisa rápida de veículos registrados pela descrição do veículo, placa, organograma, motorista e CPF.

Permitir ao usuário visualizar as reservas registradas, exibindo o número da reserva, veículo, organograma, motorista, data e hora da reserva, data e hora da saída e chegada estimada, situação e finalidade, e que possa ordenar a lista, por qualquer informação pertencente a listagem de reservas.

Permitir ao usuário visualizar a situação da reserva, que devem poder ser classificada como

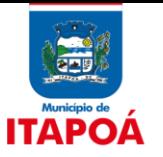

pendentes, atendidas ou canceladas, considernado como pendentes as reservas criadas e não vinculadas ao registro de viagens e atendidas as reservas já vinculadas a uma viagem.

Permitir que o usuário do sistema registre as reservas de veículos, informando a data e hora da reserva, data e hora da saída e chegada estimadas, veículo, motorista, organograma, finalidade e observações.

Permitir que o usuário do sistema cancele as reservas registradas, informando o motivo do cancelamento se desejar.

Permitir ao usuário visualizar as viagens registradas, exibindo a descrição do veículo, organograma, data de saída e chegada e situação das viagens.

Permitir a pesquisa rápida de viagens registrados pela descrição do veículo e organograma.

Permitir visualizar a situação das viagens, cada qual em suas etapas como as programadas, em andamento, realizadas e canceladas. Para tal, deve-se considerar com situação programada os registros de viagens que a data da saída é maior que a data atual. Em andamento, os registros de viagens em que a data atual está entre a data de saída e de chegada. Realizada os registros de viagens em que a data atual é maior do que a data de chegada e cancelada os registros de viagens em que o usuário realizou o cancelamento da viagem.

Permitir que o usuário do sistema registre as viagens a partir de uma reserva de veículo, informando a data e horário de saída, data e horário de chegada, veículo, motorista, organograma, responsável e finalidade.

Permitir que o usuário realize o vínculo de rotas no controle da viagem, onde para cada vínculo de rota deve ser possível registrar as informações de descrição da rota, quilometragem de saída e quilometragem de chegada. Exibir para cada vínculo de rota a distância estimada, distância realizada e a quilometragem de distância entre a estimada e a realizada.

Permitir que o usuário do sistema registre as viagens, informando a data e horário de saída, data e horário de chegada, veículo, motorista, organograma, responsável, finalidade, observações e anexos.

Permitir que o usuário cancele viagens já registradas.

Permitir que o usuário do sistema registre as previsões de revisões de veículos, informando o veículo, data de previsão, quilometragem da previsão, observações e anexos.

Apresentar ao usuário o km atual do veículo no momento da inserção da revisão.

Permitir visualizar a situação das revisões. As situações que devem der possíveis são prevista, realizada e não realizada. Deve-se considerar revisões previstas os registros que não tiveram dados de realização da revisão informados. As revisões realizadas, os registros que possuem dados de realização informados e revisão não realizada os registros que não possuem dados de realização e a data de previsão é menor do que data atual.

Permitir que o usuário do sistema registre os dados de realização da revisão de veículos, informando a data da realização, quilometragem da realização, Nº do documento, observações e anexos.

Permitir ao usuário visualizar as revisões registradas, exibindo o veículo, data de previsão, realização e situação atual da revisão, permitindo ordenar a lista, por qualquer informação pertencente a listagem de revisões.

Permitir que o usuário agrupe as revisões por veículo, exibindo o total de revisões por veículo, a data de previsão e realização e a situação da revisão.

Restringir ao usuário a exclusão de registros de revisões já realizadas.

Permitir a pesquisa rápida de revisões registrados pela descrição do veículo e placa.

Permitir que o usuário do sistema registre acompanhamentos mensais de quilometragens/horas/milhas de veículos e equipamentos, inserindo informações como o veículo/equipamento, competência, marcador, marcação inicial e final, identificador de quebra do

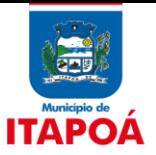

marcador e marcarção no momento da quebra.

Permitir que o usuário visualize de forma diferenciada os meses em que o veículo/equipamento esteve com marcador quebrado.

Permitir ao usuário visualizar os acompanhamentos mensais registrados, exibindo o mês/ano, veículo/equipamento, marcação inicial e final.

Permitir a pesquisa rápida de revisões registrados pela descrição do veículo/equipamento ou placa.

Permitir visualizar a situação das parcelas das taxas e licenciamentos, listando conforme as situações possíveis que devem poder ser sem parcela, em atraso, em aberto e pago. Considerando como situação sem parcela os registros de taxas e licenciamentos que não possuem parcelas atreladas, em atraso os registros de taxas e licenciamentos que já estão vencidos e não possuem data de pagamento, em aberto os registros de taxas e licenciamentos que já ainda não estão vencidos e não possuem data de pagamento e pago os registros de taxas e licenciamentos que já possuem data de pagamento.

Permitir que o usuário do sistema registre as parcelas das taxas e licenciamentos, informando a data do vencimento, valor da parcela, data do pagamento e juros (possibilitar juros, somente se a data do pagamento é maior que a data do vencimento).

Permitir ao usuário visualizar as taxas e licenciamentos registrados, agrupadas por veículo, exibindo o tipo da taxa, exercício, valor total das parcelas, valor total pago, quantidade de parcelas e situação da taxa.

Permitir que o usuário do sistema registre as taxas e licenciamentos, informando o veículo, tipo de taxa, ano, valor e observações.

Permitir a pesquisa rápida de taxas e licenciamentos registrados pela descrição do veículo, placa, tipo da taxa e exercício.

Permitir que o usuário do sistema registre os gastos com veículos/equipamentos, informando a data e horário da despesa, número da ordem, origem, caso se trate de licitação, estoque ou terceiros, veículo/equipamento, motorista, organograma, fornecedor, número do documento, observações e possibilitar identificar se deseja controlar quilometragem (se sim, então deve ser possível registrar a quilometragem do veículo no momento do gasto). O tipo de ocorrência deve poder ser informado quando o usuário informar uma quilometragem/horas inconsistente.

Permitir ao usuário visualizar as despesas registradas, possibilitando agrupá-las por motorista, por organograma e por veículo/equipamento, permitindo que o usuário ordene a lista, por qualquer informação pertencente a relação de despesa.

Permitir que o usuário do sistema registre as despesas a partir de uma ordem de abastecimento/serviço, onde as informações originadas da ordem no momento em que vincula-se à despesa deve ser a data da ordem, origem, caso se trate de uma licitação, estoque ou terceiros, veículo/equipamento, motorista, organograma, fornecedor e última quilometragem do veículo.

Possibilitar o lançamento automático de ocorrência quando a quilometragem/horas estiver menor do que a quilometragem/horas anterior a despesa atual.

Permitir a pesquisa rápida de despesas registrados pela descrição do veículo/equipamento, nome do motorista, nome do fornecedor, descrição do organograma, tipo de ocorrência e número do lançamento.

Permitir o registro de itens na despesa, onde para cada item deve ser possível registrar o tipo da despesa, material, especificação do material, definir se abasteceu tanque cheio, quantidade e valor unitário.

Permitir que o usuário do registre o pagamento ou confirme o deferimento do recurso, informando a data do recurso, situação do recurso, data do pagamento, valor de juros, valor de desconto e valor pago. Nos casos em que a multa possui recurso, as situações possíveis devem ser pendente de julgamento, deferido ou indeferido.

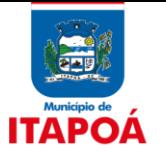

Permitir que o usuário do sistema realize o vínculo das infrações na multa e informe o valor para cada infração, informando o código, descrição, amparo legal (CTB), gravidade, infrator, competência, pontos e valor.

Permitir que o usuário do sistema registre as multas de trânsito, informando o veículo, data e horário da multa, motorista, número da notificação, data de vencimento e observações, município/UF, bairro, logradouro e complemento do local da infração, bem como anexos que formalizem o registro.

Permitir ao usuário visualizar as multas registradas, exibindo o número da notificação, veículo, motorista, data e hora da multa, data de vencimento e data do pagamento, permitindo que o usuário oculte da relação de multas, as informações que desejar e ordene a lista, por qualquer informação pertencente a relação de multas.

Permitir a pesquisa rápida de multas registrados pelo número da notificação, descrição do veículo e motorista.

Permitir que o usuário visualize de forma rápida quais ordens ainda não possuem itens vinculados.

Permitir que o usuário do sistema registre as ocorrências do veículo/equipamento, informando o veículo / equipamento, quilometragem, data, tipo de ocorrência, motorista, observações e anexos.

Permitir ao usuário visualizar as ocorrências registradas, exibindo o Nº, veículo/equipamento, data, tipo de ocorrência e motorista; permitindo ocultar da relação de ocorrências, as informações que desejar e que o usuário ordene a lista, por qualquer informação pertencente a relação de ocorrências.

Permitir que o usuário visualize de forma rápida quais as ocorrências que foram criadas a partir de uma despesa.

Permitir a pesquisa rápida de ocorrências registrados pelo número, descrição do veículo/equipamento, tipo de ocorrência e nome do motorista.

Permitir a pesquisa rápida de ordens de abastecimento ou serviços registrados pelo número da ordem, descrição do veículo e nome do motorista.

Permitir que o usuário do sistema registre as ordens de abastecimentos/serviços , informando a data do abastecimento/serviço, veículo/equipamento, número do documento, responsável, motorista, tipo, caso se trate de um abastecimento ou serviço, origem, caso se trate de licitação, estoque ou terceiros, organograma, fornecedor e observações.

Permitir ao usuário visualizar as ordens registradas, exibindo o número da ordem, veículo/equipamento, motorista, data da ordem e tipo, caso se trate de um abastecimento ou serviço, possibilitando que o usuário oculte da relação de ordens de abastecimentos/serviços, as informações que desejar e ordene a lista, por qualquer informação pertencente a relação de ordens.

Permitir que o usuário visualize na relação de ordens de abastecimento o número do lançamento da despesa, e visualize as ordens que ainda não estão vinculadas à despesa.

Permitir ao usuário o acesso rápido as principais movimentações do sistema.

Permitir ao usuário o acesso rápido as principais movimentações do sistema.

Permitir gerenciar as permissões por grupo de usuário ou de cada usuário individualmente

Disponibilizar recursos para permitir a geração de arquivos para sistemas/órgãos externos

Permitir criar validações das funcionalidades de forma personalizada, conforme a necessidade do usuário (crítica do usuário).

Permitir a criação de relatórios personalizados para a entidade

Possibilitar a um profissional autorizado pela entidade incluir novos campos nos principais cadastros do sistema, podendo selecionar o tipo de dado, descrição e tamanho quando o tipo de dado exigir e ainda indicar se ele é de preenchimento obrigatório ou não.

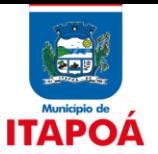

### **5**. **BIBLIOTECA**

Permitir o cadastro de títulos e materiais do acervo.

Possibilitar o controle de empréstimo de itens por tipo de usuários.

Possibilitar a previsão da data de devolução durante o empréstimo/renovação.

Possibilitar a aplicação de multa em atraso de devolução, conforme configuração.

Possibilitar a diferenciação de leitores entre usuários, alunos e servidores.

Permitir enviar notificações por e-mail nos eventos:

- Item em atraso;

- Itens reservados;

- Novos itens em acervo;

- Eventos da biblioteca.

Possibilitar o controle de limites de empréstimos por tipo de usuário.

Permitir controlar mais de uma biblioteca, controlando o acesso por usuários.

Possibiltar o controle das reservas de itens.

Possibilitar consultas ao acervo por:

- Título;
- Autor;
- Editora;
- Assunto;
- Palavras-Chave.

Possibilitar a emissão de relatórios dos diversos cadastros do sistema.

Possibilitar a emissão de relatórios de movimentação, tais como:

- Empréstimos;
- Reservas;
- Baixas.

Permitir a importação de alunos cadastrados nas escolas, por meio de conexão direta a base de dados.

Permitir a emissão de gráficos dos materiais e assuntos com maior movimentação.

Possibilitar a opção de suspensão de leitores de acordo com a situação.

Permitir a baixa de itens do acervo.

Permitir o cadastro de Livros, Periódicos, Fitas, Cds, DVDs e Discos informando a editora, assunto, autores, palavras-chave, dentre outras, além de utilizar a Classificação Decimal de Dewey (CDD) ou a Classificação Decimal Universal (CDU).

Permitir a utilização da Classificação Cutter.

Permitir que os relatórios sejam salvos e emitidos no formato PDF e com Assinatura Digital.

Permitir que o usuário crie seus próprios relatórios de forma personalizada e de acordo com a sua necessidade.

Permitir a utilização de leitor de código de barras nas movimentações de empréstimos e devoluções.

Permitir a impressão do comprovante de devolução e reservas dos materiais.

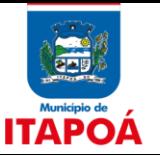

Possibilitar a emissão de etiquetas dos itens da Biblioteca, tais como:

- Etiqueta lombar CDD
- Código de Barras (2x7)

Possibilitar a opção de processo para recalcular em lote a data de devolução de empréstimos em aberto.

Possibilitar a captura de imagem do leitor utilizando webcam, registrando a foto diretamente no sistema.

Possibilitar a emissão de carteirinha do Leitor com o código de barras, com ou sem foto do leitor.

Permitir o cadastro de Coletâneas/Séries e vincular os materiais pertencentes as Coletâneas/Séries.

Permitir a emissão das Coletâneas/Séries que a biblioteca possui.

Permitir o controle da emissão de carteirinhas dos leitores e realizar o ajuste das emissões em lote como: alterar a data de emissão, ativar e desativar vias, além de registrar a data de pagamento e o valor pago pela emissão.

Permitir a emissão de relatórios que demonstrem a quantidade em emissão de carteirinhas em determinado período.

Possibilidade de capturar imagem dos livros utilizando webcam, registrando a foto diretamente no sistema.

Possibilitar o controle dos itens que podem ou não ser emprestados.

Permitir que o usuário administrador crie suas próprias validações para serem executadas nas inserções, atualizações e exclusões dos registros

Possibilitar o agendamento de atualização do sistema de forma automática.

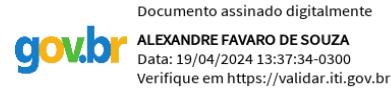

**Alexandre Favaro de Souza Técnico em Informática** 

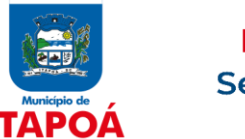

**ANEXO I**

### **ORÇAMENTO DOS ITENS**

### MODELO DE PROPOSTA DE PREÇOS

### **1. Licenciamento de uso dos aplicativos:**

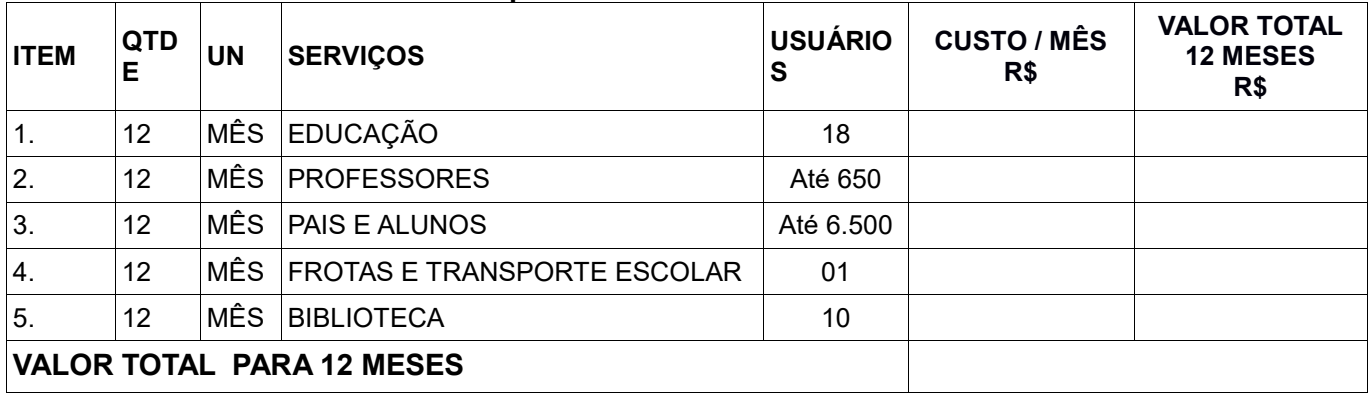

### **2. Serviços Técnicos:**

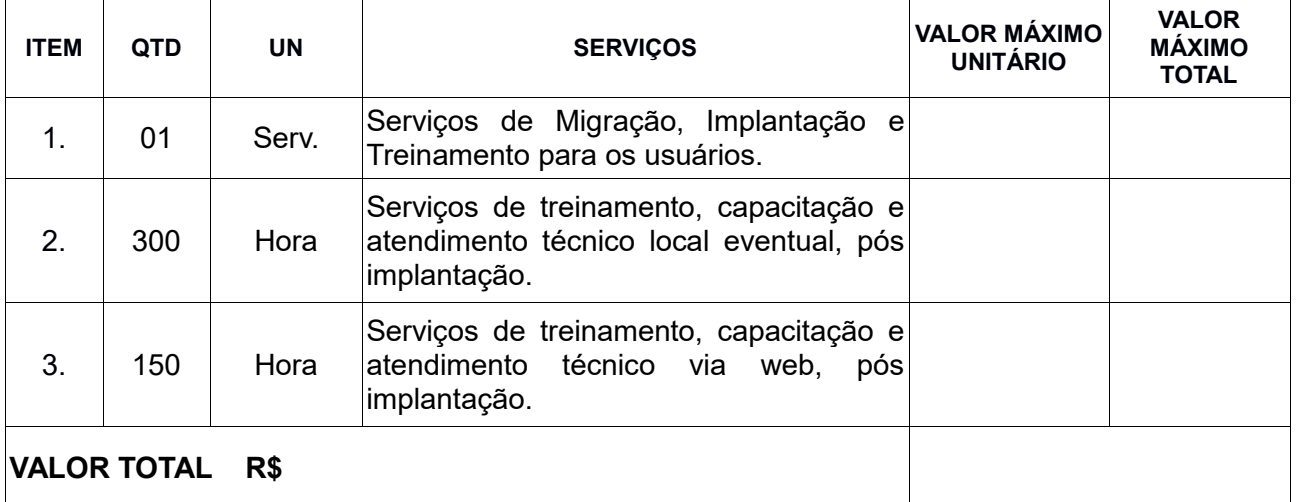

Valor da proposta por extenso\_\_\_\_\_\_\_\_\_\_\_\_\_\_\_\_\_\_\_\_\_\_\_\_\_\_\_\_\_\_\_\_\_\_\_\_\_\_\_\_\_\_\_\_\_

Validade da proposta \_\_\_\_\_\_\_\_\_\_\_ dias corridos que não poderá ser inferior a 60 (sessenta) dias a contar da data prevista para a abertura das propostas;

Nos preços unitários e totais relativos ao(s) iten(s) cotado(s) já inclusos todos os tributos, fretes, seguro, e quaisquer outras despesas inerentes para entrega na entidade;

(DATAR ASSINAR E CARIMBAR)